## **UNIVERSIDADE DE CAXIAS DO SUL**

# **CENTRO DE CIÊNCIAS ECONÔMICAS, CONTÁBEIS E COMÉRCIO INTERNACIONAL**

# **CURSO DE CIÊNCIAS CONTÁBEIS**

**LEDIONARA MASSOCHI**

**ANÁLISE DOS CUSTOS E DOS PREÇOS DE VENDA VISANDO VERIFICAR SE O RETORNO OBTIDO SUPRE A REMUNERAÇÃO DESEJADA: ESTUDO DE CASO COM UM MICROEMPREENDEDOR INDIVIDUAL (MEI)**

**CAXIAS DO SUL**

**2014**

## **LEDIONARA MASSOCHI**

# **ANÁLISE DOS CUSTOS E DOS PREÇOS DE VENDA VISANDO VERIFICAR SE O RETORNO OBTIDO SUPRE A REMUNERAÇÃO DESEJADA: ESTUDO DE CASO COM UM MICROEMPREENDEDOR INDIVIDUAL (MEI)**

Monografia apresentada como requisito para a obtenção do Grau de Bacharel em Ciências Contábeis da Universidade de Caxias do Sul

Orientador: Prof. Dr. Roberto Biasio

**CAXIAS DO SUL**

**2014**

### **LEDIONARA MASSOCHI**

# **ANÁLISE DOS CUSTOS E DOS PREÇOS DE VENDA VISANDO VERIFICAR SE O RETORNO OBTIDO SUPRE A REMUNERAÇÃO DESEJADA: ESTUDO DE CASO COM UM MICROEMPREENDEDOR INDIVIDUAL (MEI)**

Monografia apresentada como requisito para a obtenção do Grau de Bacharel em Ciências Contábeis da Universidade de Caxias do Sul

Orientador: Prof. Dr. Roberto Biasio

**Aprovado (a) em \_\_\_\_/\_\_\_\_\_/\_\_\_\_\_** 

**Banca Examinadora:**

Presidente

-------------------------------------------------- Prof. Dr. Roberto Biasio Universidade de Caxias do Sul - UCS

Examinadores:

---------------------------------------------------------------------- Prof. Elias Milton Denicol Universidade de Caxias do Sul - UCS

----------------------------------------------------------------------

Prof. Eduardo Tomedi Leites Universidade de Caxias do Sul - UCS

Quero dedicar esse trabalho aos meus pais, meu noivo e toda minha família que sempre me apoiaram em meus estudos e estiveram ao meu lado nessa etapa da minha vida.

#### **AGRADECIMENTOS**

Mais uma etapa concluída, não foi fácil, muitas vezes pensasse em desistir ou deixar para o próximo semestre e assim vamos arrumando desculpas para dizer o quanto trabalhoso é fazer o trabalho de conclusão. Porém, temos nos acompanhando nesse processo o tão escolhido orientador e é você Prof. Roberto Biasio que quero agradecer de coração o grande apoio e dedicação para a conclusão desse trabalho, quero agradecer por ocupar seus finais de semana conosco, lendo e corrigindo os trabalhos. Muito obrigada, sua dedicação é um incentivo! Agradeço em especial a Deus, por sempre estar a meu lado em todas as horas, por me iluminar nos momentos complicados e ajudar nas decisões a serem tomadas. Também gostaria de agradecer a toda a minha família, meu pais, Francisco e Inês, por acreditarem em mim; meu noivo, Roberto, pela compreensão nos dias de nervosismo. Minhas irmãs, cunhados e minhas sobrinhas, que sempre estão comigo, me ajudando. Em especial quero agradecer minha irmã Cinara e meu cunhado Dudu que disponibilizaram as informações necessárias de sua empresa para eu ter desenvolvido esse trabalho. Não posso esquecer de agradecer a Universidade de Caxias do Sul, que com a bolsa de estudos que disponibilizou, me oportunizou a concluir a graduação.

*"Vá firme na direção das suas metas, porque o pensamento cria, o desejo atrai e a fé realiza."*

# **Autor desconhecido**

#### **RESUMO**

A avaliação dos custos e dos preços de venda é essencial para verificar se o resultado obtido por microempreendedor individual gera a remuneração esperada. O governo ao criar o microempreendedor individual como pessoa jurídica teve como objetivo tirar da informalidade atividades empresariais, sem gerar custos tributários. No entanto, a regras e dificuldades impostas a esse tipo de empreendimento acabem por dificultar o seu sucesso. O objetivo principal dessa pesquisa é demonstrar procedimentos que podem ser seguidos pelos MEI's para identificar os custos de seus produtos e a rentabilidade gerada por eles. Essa pesquisa é classificada como um estudo de caso, descritiva e qualitativa. A pesquisa foi realizada junto à empresa, a qual atende os requisitos definidos pela lei para ser considerada MEI. Durante a pesquisa foram levantados os dados que possibilitaram levantar o custo de produção dos produtos e com base nestes, foi possível determinar a rentabilidade que os preços praticados geram. Também foi possível formar preços de venda tendo como base os custos e uma margem definida como remuneração. Ainda se procedeu a comparação entre os preços praticados e os calculados com base nos custos. O estudo possibilitou constatar que a rentabilidade atual é baixa, não sendo suficiente para gerar a remuneração desejada. Também ficou evidenciado que o simples aumento dos preços não possibilita gerar a remuneração desejada, sem ultrapassar a limitação de faturamento imposta pelo fisco. Com base no estudo, também, foi possível concluir que o limite de faturamento (R\$ 5.000,00) imposto para o enquadramento dos MEI's, principalmente para empresas que comprometem grande parte de seu faturamento com o custo que não seja mão de obra, não permite que o valor gerado de resultado (quando existente) seja um valor compatível com a remuneração que o empreendedor teria como funcionário em outra atividade. Diante dos fatos avaliados, conclui-se que a atividade de MEI's, como a empresa estudada, só tem viabilidade se o empreendedor usar o regime de MEI como aprendizado para num segundo momento partir para outro regime que lhe permita gerar um faturamento bem acima do limite do MEI.

**Palavras-chave**: Microempreendedor individual. Custos. Preço de venda. Rentabilidade.

# **LISTA DE FIGURAS**

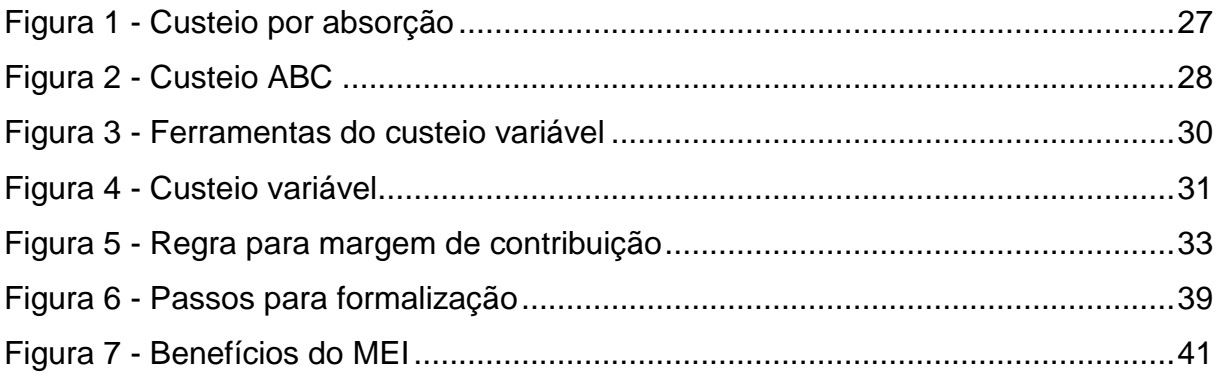

# **LISTAS DE QUADROS**

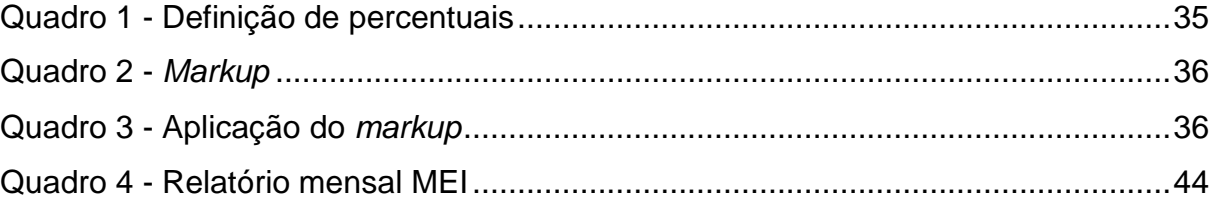

# **LISTAS DE TABELAS**

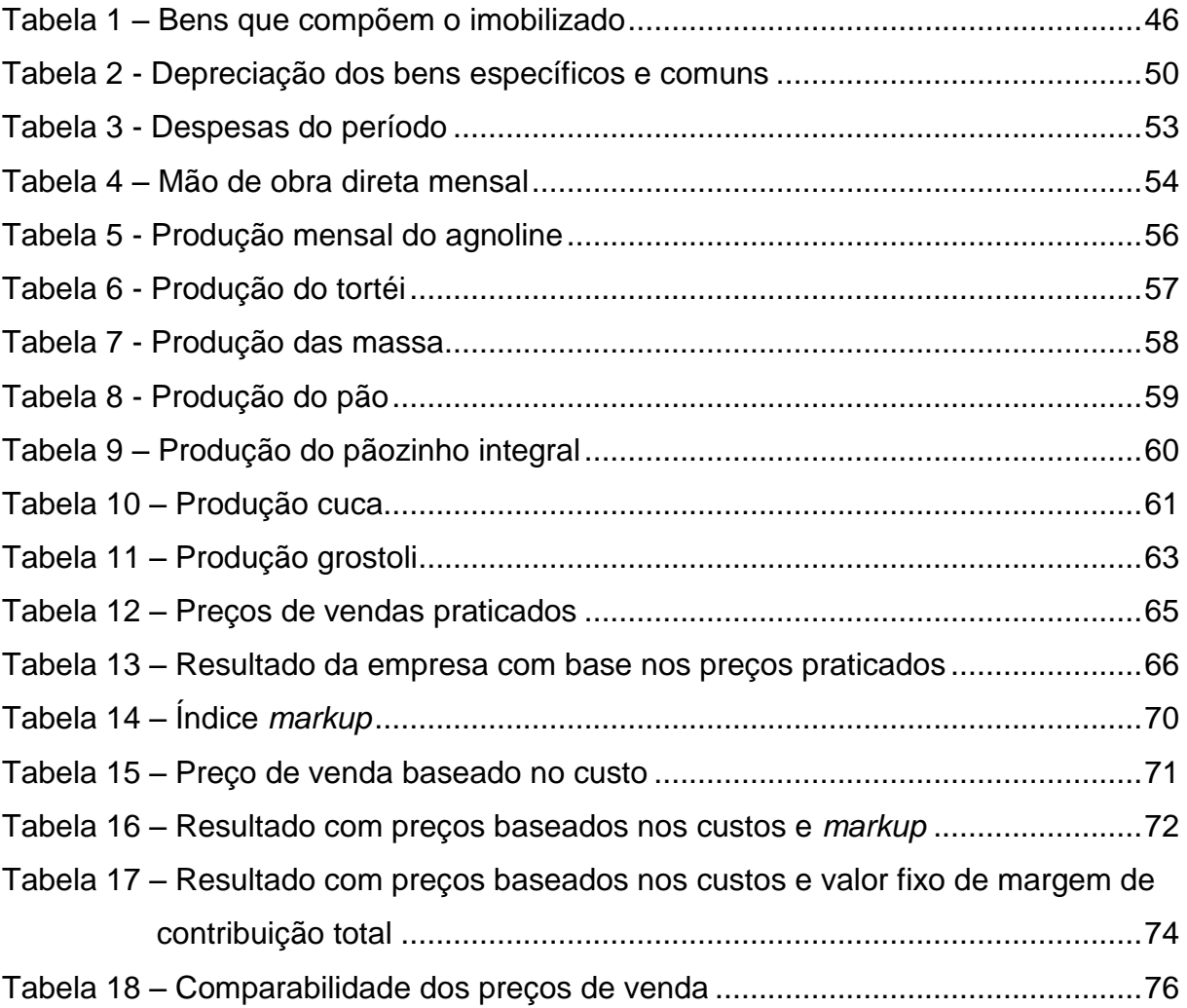

# **SUMÁRIO**

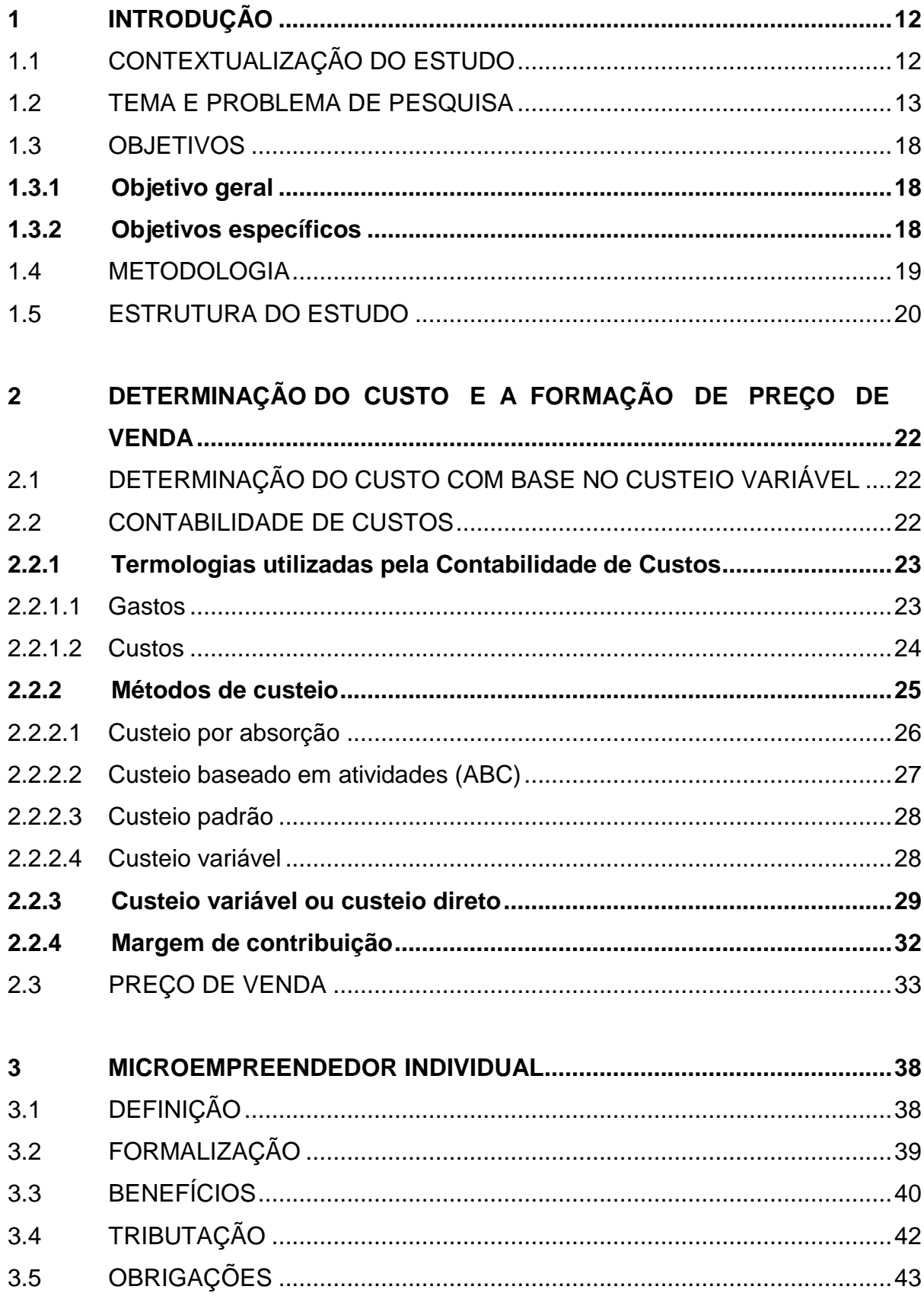

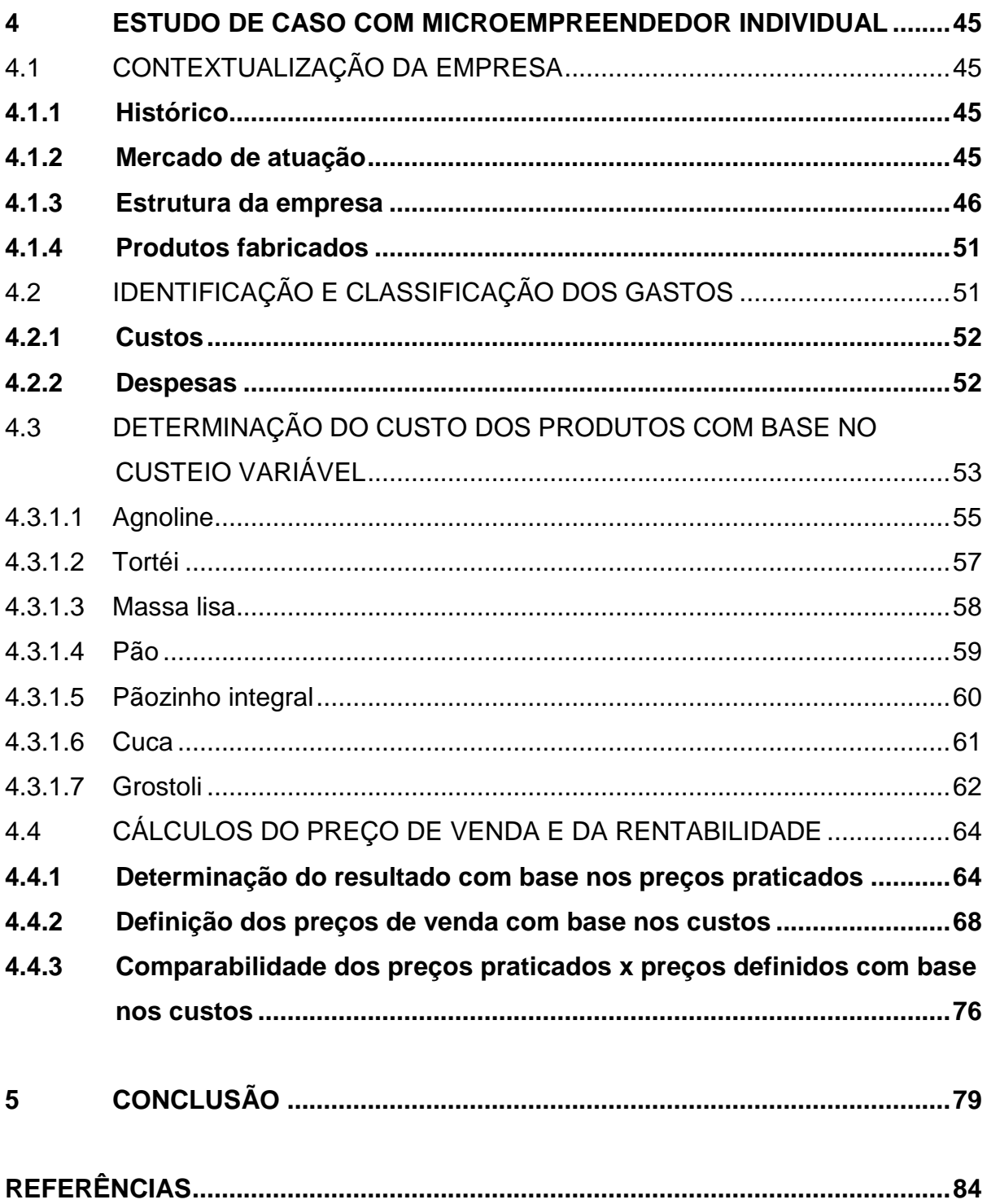

### **1 INTRODUÇÃO**

#### 1.1 CONTEXTUALIZAÇÃO DO ESTUDO

Conforme o site G1(2013), no Rio Grande do Sul existem mais de 180 mil empresas que se enquadram como microempreendedoras individuais, representando assim 20% do total de empresas existentes do estado. Depois de Porto Alegre, Caxias do Sul é o município com o maior número de negócios que tem o cadastro como microempreendedor individual. Também, no primeiro semestre de 2013, mais de 600 mil microempresas individuais foram abertas no Brasil, significando que de todas novas empresas criadas no país, em torno de dois terços são enquadrado na categoria de microempreendedor individual (MEI).

Os microempreendedores individuais são os empresários que "colocam a mão na massa", são os donos de seu próprio negócio, são os que fabricam os produtos. Muitas vezes não dispõem de muito conhecimento, planejamento, renda e tempo para analisar as questões referentes aos custos e a formação de preços de seus produtos. Informações essas que é muito importante para o sucesso do negócio, pois além de produzir e vender, é necessário saber qual é o custo de produção e qual o preço de venda adequado para obter um bom resultado, bem como, avaliar se a atividade possibilita fazer seu negócio crescer.

O crescimento de microempreendedores individuais (MEI's) esta acelerado no País, segundo dados levantados pelo Sebrae (2013) de julho de 2009 até agosto de 2013, foi registrado no Brasil 3.341.407 microempreendedores individuais, com uma perspectiva de no final de 2013 o número aumentar para 3,8 milhões. Porém, conforme estudos do Sebrae (2013), 24,7% das empresas, em geral, abertas na região sul do País fecham antes de completarem dois anos de existência, em âmbito nacional esse índice cai para 24,4%. Sendo que um dos principais fatores que causam o fechamento das empresas do Brasil é o desconhecimento da parte de seus gestores em relação aos custos e preços de venda, causando a falta de planejamento de seu negócio.

Sabe-se que não é comum os MEI's fazerem análise do custo dos seus produtos ou projetarem o preço de venda, até por terem uma estrutura menor. O normal são eles se basearem no preço de mercado, muitas vezes sem saberem qual

a rentabilidade que ele gera, levando-os assim, muitas vezes ao fechamento prematuro de sua empresa, nos casos em que os preços praticados sejam incompatíveis com seus custos. Em razão disso, percebesse a necessidade dos MEI's identificarem e analisarem os custos de seus produtos e saberem definir os respectivos preços de venda, baseados nos seus respectivos custos de produção. Sendo esse, um fator muito importante para fazer o planejamento da empresa e tomar decisões.

Diante dessa situação, fica evidente que o tema proposto é muito importante, já que ele tem por objetivo contribuir na apresentação de técnicas, que permitem os MEI's, de forma simples, mas eficiente, identificar os custos de seus produtos e a partir deles, definir os preços de venda e analisar a sua rentabilidade.

A finalidade deste trabalho é demonstrar como os microempreendedores podem fazer para definir o preço de venda de seus produtos com base no custo de produção e na margem de lucro deseja, ou ao seguir o preço praticado pelo mercado, saber qual é o resultado que ele gera. Isso permite ao MEI flexibilizar os preços de forma a tornar seu negócio mais competitivo, bem como, analisar a viabilidade do negócio, sempre visando o crescimento da empresa.

Visto que, com a empresa regularizada e tendo um planejamento adequado a sua situação, as chances de crescimento do negócio aumentam, oportunizando a mudança de categoria de MEI para microempresa. Pois, quando regularizados, os MEI's conseguem obter crédito para investir no negócio e assim aumentar sua demanda de produção, consequentemente seu faturamento aumentará também, superando o faturamento máximo exigido para o MEI. Onde provavelmente, haverá a necessidade de contratar mais de um funcionário, o que o MEI não permite, por isso, existe um grande número de MEIs que estão aderindo ao regime de microempresas. Conforme o site da Uol Economia (2013) "Cerca de 31 mil empresários brasileiros deixaram no primeiro semestre de 2013 a condição de MEIs (microempreendedores individuais) para se tornarem donos de microempresas".

#### 1.2 TEMA E PROBLEMA DE PESQUISA

De acordo com o site do Sebrae (2013) o microempreendedor individual (MEI) é o cidadão que trabalha por sua conta e que legaliza-se como pequeno empresário.

Microempreendedor Individual é uma nova categoria que melhora a vida de quem trabalha por conta própria ou tem um pequeno negócio. Essa categoria, aprovada por lei, garante benefícios da previdência e muitas oportunidades para milhões de brasileiros informais que nunca tiveram auxílio, proteção ou vantagens.

Para se enquadrar como microempreendedor individual um dos requisitos é que o faturamento máximo por ano não deve ultrapassar de R\$ 60.000,00 (sessenta mil reais) ou R\$ 5.000,00 (cinco mil reais) por mês e também o empreendedor não poderá ser sócio ou dono de outra empresa.

Mesmo sendo um pequeno negócio, o controle e a análise da rentabilidade são importantes, porém à dificuldade para ter esse controle, visto que muitos dos empreendedores não possuem conhecimento para gerenciar seu negócio. Em razão disso, encontram dificuldade para conseguir fazer os controles necessários e identificar o custo de sua produção para então, formar o preço de venda para seus produtos e identificarem a sua rentabilidade, ou seja, seu retorno no final do mês..

Conforme Kodama *et al* (2011), ao realizarem um estudo para identificar o custo de produção, onde consideraram o custo operacional efetivo, custo operacional total e o custo total de produção, chegaram a conclusão que a produção em pequena escala dos empreendedores de um determinado local, em um sistema de recirculação é viável e apresenta bons indicadores de rentabilidade. Para ajudar o MEI a identificar seus custos, formar o preço de venda de seus produtos e analisar a viabilidade do negócio, se está rentável ou não, existe a contabilidade. Em seguida se apresentará os principais conceitos da contabilidade que são necessários para seu entendimento.

Conforme definido por Müller (2007, p.11), a contabilidade é "[...] a ciência que estuda o desenvolvimento do patrimônio de uma pessoa, seus resultados e reflexos, sua evolução, sua gerência e seu futuro [...]", ou seja, a contabilidade ajuda as pessoas/empresários a analisar e organizar o seu negócio. Mesmo sendo microempreendedores individuais, necessitam da contabilidade para tomar decisões e verificar os resultados.

A contabilidade se divide em áreas específicas de estudo. Para a elaboração

do estudo de caso irá utilizar-se da contabilidade de custos. Conforme Martins (2003), a contabilidade de custos foi criada com a finalidade básica de avaliação dos estoques, de forma a resolver os problemas dos contadores, fiscais e auditores com mensuração de estoques e resultados, também afirma Martins que com o crescimento das empresas a contabilidade de custos passou a ter outras funções, como as mais relevantes, o auxílio ao controle e a ajuda para a tomada de decisão.

De acordo com Karlaftis, McCarthy e Sinha (1999), saber o custo de produção é fundamental, auxilia na descoberta de uma série de informações necessárias para a empresa. Trazem como exemplo, as informações para a formação do preço ideal do produto, o custo médio marginal e para a identificação do potencial de sucesso que a empresa gera, se está bem estruturada ou não, dependendo assim, do conhecimento do custo que a empresa gera.

Para Martins (2003, p. 22), "O conhecimento dos custos é vital para saber se, dado o preço, o produto é rentável; ou, se não rentável, se é possível reduzi-los (os custos)". Levando isso em consideração, o estudo buscará identificar quais são os custos dos produtos de produção. Com a finalidade de gerar informações para tomada de decisão, em especial para determinar o preço de venda e analisar a rentabilidade que os preços praticados geram, sejam eles definidos com base no custo de produção ou nos praticados no mercado. Informações essas que são imprescindíveis para a avaliação da viabilidade ou não do negócio.

Uma vez conhecido os custos, para determinar o preço de venda é necessário definir qual o sistema que será usado. Para isso existem vários sistemas utilizados, sendo que, os dois mais usados são o custeio por absorção e o custeio variável. Pelo custeio por absorção para a determinação do preço de venda, adicionam-se ao custo de produção as despesas fixas e posteriormente, por meio do *markup,* adiciona-se o valor das despesas variáveis e da margem de lucro desejada.

> *Markup* é um índice aplicado sobre o custo de um bem ou serviço para a formação do preço de venda (Santos 1995). Esse índice é tal que cobre os impostos e taxas aplicadas sobre as vendas, as despesas administrativas fixas, os custos indiretos fixos de fabricação e o lucro. (COGAN, 1999, p. 133)

Já, quando for usado o custeio variável, ao custo de produção (apenas a parte

variável), adicionam-se, via *markup*, as despesas variáveis e a margem de contribuição, onde a margem de contribuição tem por objetivo cobrir todos os gastos fixos (custos e despesas) e depois gerar o lucro. Em função da pequena estrutura que os MEI's apresentam e visando facilitar o trabalho, entende-se que o melhor sistema a ser utilizado é o de custeio variável, uma vez que, é mais fácil de utilizar, entender e gera informações que podem contribuir para a flexibilização de preço.

Para a formação do preço de venda, a utilização do custo de produção é essencial, porém conforme Megliorini (2007) não é o único fator para aplicá-lo no valor dos produtos,

> (...) no momento de definir o preço ele depara com um problema operacional altamente complexo. (...) o preço está sujeito a aspectos que fogem ao controle da empresa, como as regulamentações governamentais, o avanço tecnológico, a obsolescência, a mudança do gosto do consumidor, os preços da concorrência, entre outros. (MEGLIORINI, 2007, p.175-176)

Então para analisar os custos dos produtos e formar o preço de venda, entendeu-se que o melhor método a ser utilizado é o de custeio variável, o qual é mais prático e de fácil entendimento para os empreendedores. Conforme Megliorini (2012, p.137), "Pelo método de custeio variável, obtém-se a margem de contribuição de cada produto, linha de produtos, clientes etc., o que possibilita aos gestores utilizá-la como ferramenta auxiliar no processo decisório, (...)" sendo então, um método para auxiliar na análise do negócio e sua rentabilidade.

O estudo se propõe identificar quais devem ser os procedimentos que os MEI's podem usar para levantar os custos de seus produtos e formar seus preços, de forma simples e eficiente. Com base nisso, pretende-se verificar quais os controles a empresa objeto de estudo de caso possui e apresentar sugestões de ajustes e implementações que permitem a ela determinar os preços de seus produtos com base nos custos de produção e/ou verificar qual o resultado gerado com base nos preços de mercado.

A maioria dos empreendedores não sabe qual é o custo de seus produtos ou quanto de rentabilidade gera o preço de venda praticado, bem como, se quer têm conhecimento de qual o resultado que seu negócio gera. É comum encontrar empreendedores que afirmam não saberem qual é custo de seus produtos e nem

sabem se no final do mês a sua empresa está gerando lucro ou não. Em muitos casos, a falta de controle e o excesso de despesas fazem com que o lucro obtido não apareça ou fique despercebido, deixando o empreendedor a ponto de desistir de seu negócio. Em virtude disso, a motivação para escolha desse tema veio da necessidade dos empresários em saberem qual é o custo e a lucratividade de seus produtos e se a empresa está realmente obtendo bons resultados, com o preço de venda que está sendo aplicado.

A escolha desse tema tem por objetivo contribuir com a geração de técnicas que permitam uma melhor gestão dos MEI's, considerando-se que, mesmo sendo empresas de minúscula estrutura, precisam ter as informações de custos e preços para tomada de decisão. Além disso, é necessário, considerar que um MEI tem por objetivo crescer e se tornar uma grande empresa, portanto, é muito importante, que desde já tome decisões com base em informações reais.

A empresa escolhia para ser objeto do estudo de caso trata-se de uma empresa enquadrada como microempreendedor individual. Por ser um MEI não necessita de contabilidade e nem de apuração dos resultados, fato que acaba por não incentivar os MEI's a terem o controle de seus gastos, algo muito danoso para fins de gestão. Uma vez que, não havendo o controle de seus gastos e nem estudo para formação de preço de venda, os preços de venda acabam sendo definidos com base nos praticados no mercado ou com base na intuição de seu gestor.

Esse tipo de prática levanta a dúvida, se o preço aplicado está realmente de acordo com seus custos, se a margem gerada é adequada para os objetivos do empreendedor, em fim, se os preços praticados são compatíveis com os gastos e a concorrência, de forma a fazer prosperar o negócio.

Visando identificar como os MEI's atuam e propor uma metodologia que permita que os MEI's possam ter o conhecimento de como gerenciar os preços de venda de seus produtos, será realizado um estudo de caso com o levantamento dos dados da empresa onde se pretende conseguir chegar a resultados, aplicando métodos contábeis para apuração dos custos e formação do preço de venda. Também se pretende apresentar uma metodologia que torne possível comparar o preço apurado com o preço de mercado, flexibilizar o preço de venda em função de diferentes situações, sempre conhecendo qual a rentabilidade que será obtida em cada opção. Esse processo torna-se uma grande alternativa para fidelizar clientes,

oferecendo um preço diferenciando do que está sendo cobrado do mercado, dependendo de cada situação.

Visto que os MEI's necessitam de uma estrutura para terem uma base de como identificar seus custos e formar o preço de venda para conseguirem analisar sua rentabilidade, e com base na delimitação do tema apresentado, definiu-se a seguinte questão de pesquisa: quais os procedimentos que um MEI deve seguir para a determinação do custo, do preço de venda dos produtos e da rentabilidade gerada pelas suas vendas, com o objetivo de avaliar se o retorno obtido supre a remuneração por ele desejada?

#### 1.3 OBJETIVOS

#### **1.3.1 Objetivo geral**

Demonstrar os procedimentos que um MEI deve seguir para a determinação do custo, do preço de venda dos produtos e da rentabilidade gerada pelas suas vendas, com o objetivo de avaliar se o retorno obtido supre a remuneração por ele desejada.

#### **1.3.2 Objetivos específicos**

- a) Relatar os conceitos existentes mais utilizados e necessários da área de custos, para identificação e classificação dos custos e formação do preço de venda.
- b) Identificar os gastos mensais e classificá-los em custos e despesas, fixos e variáveis.
- c) Estruturar em mapas os custos, alocando-os a cada produto, utilizando o método de custeio variável, com a finalidade de encontrar o custo total por produto.
- d) Determinar o preço de venda com base no custo encontrado, utilizando o índice *markup*.
- e) Comparar o preço apurado com o preço praticado atualmente.
- f) Determinar a rentabilidade que os preços praticados atualmente geram, com

base na margem de contribuição.

g) Verificar qual a remuneração máxima que o empresário pode receber com o negócio.

#### 1.4 METODOLOGIA

Quanto aos procedimentos técnicos, será realizado um estudo de caso, sendo ele desenvolvido em uma única empresa, enquadrada como microempreendedor individual. Também suportará para os procedimentos a pesquisa documental, pois para realização do estudo deverá ser feito um levantamento dos documentos fiscais do período pesquisado.

Segundo Leite (2004) o estudo de caso é caracterizado por ser um estudo específico e profundo de um assunto qualquer em uma determinada unidade social, podendo ser um indivíduo, um grupo social específico, uma comunidade ou uma organização empresarial. Já para Mascarenhas (2012) o estudo de caso é utilizado em vários campos da ciência, e se caracteriza por ser um estudo detalhado sobre um ou poucos objetos.

E o outro, o procedimento técnico, que irá se utilizar é a pesquisa documental, é caracterizada por Lakatos e Marconi (2012) como sendo um levantamento dos dados para a realização da pesquisa. Ela é restrita a documentos, sendo eles escritos ou não escritos. E para Cervo, Bervian e Silva (2007) a pesquisa documental é a investigação de documentos com uma finalidade de descrever e comparar usos e costumes, tendências e outras características, concluindo então que a pesquisa documental permite estudar tanto a realidade como fatos passados, levantando assim uma pesquisa histórica.

Quanto aos objetivos, identificou-se como sendo descritiva, pois ela descreve e analisa as variáveis de uma empresa, especificamente os preços de compra das matérias-primas até a sua venda.

Conforme define Mascarenhas (2012, p.47), "a pesquisa descritiva, como o nome sugere, objetiva descrever as características de uma população ou um fenômeno, além de identificar se há relação entre as variáveis analisadas". Cervo, Bervian e Silva (2007) alegam que a pesquisa descritiva observa, registra, analisa e correlaciona os fatos ou fenômenos sem modificá-los, também diz que a pesquisa

procura abordar os dados e problemas que merecem ser estudados.

Quanto à abordagem do problema, a pesquisa será qualitativa, identificada por ser uma pesquisa aprofundada num fato específico de uma empresa.

Segundo Mascarenhas (2012), as principais características da pesquisa qualitativa são:

a) os dados são coletados e analisados ao mesmo tempo;

b) o estudo é descritivo, com foco a compreensão do objeto estudado;

c) a influência do pesquisador é fundamental para a pesquisa.

Também considera que a pesquisa não é feita em etapas propostas, o pesquisador poderá escolher a melhor forma que irá aplicá-la, porém deve satisfazer os membros da comunidade científica, apresentando uma pesquisa coerente e estruturada.

Para Alves-Mazzotti e Gewandsznajder (1999) a pesquisa qualitativa é flexível e diversificada, onde não admite regras precisas, além de diferir em relação a estruturação prévia, ou seja, quanto aos aspectos que já podem ser definidos no projeto.

#### 1.5 ESTRUTURA DO ESTUDO

No primeiro capítulo da pesquisa, na introdução, será apresentada a contextualização do estudo, o tema e problema, os objetivos e qual será a metodologia utilizada para a sua realização.

O segundo capítulo irá evidenciar os principais conceitos que irá utilizar-se durante o estudo, sendo eles: os gastos, custos, métodos de custeio e preço de venda. Demonstrando assim os conceitos e as ideias dos autores mais conceituados na área de custos e afins.

Ao passo que, o estudo será realizado com um microempreendedor individual, no terceiro capítulo abordara-se o conceito de microempreendedor individual e seus principais aspectos, como suas características, obrigações, benefícios e tributação. Desde como se formaliza até quando precisar ocorrer seu desenquadramento, ou seja, quando for necessário migrar para outra modalidade de empresa, como por exemplo ser uma microempresa.

Por essa pesquisa se tratar de um estudo de caso, o quarto capítulo

apresenta o estudo, a análise e o resultado encontrado da empresa estudada. Iniciando assim pela contextualização da empresa, sua estrutura, seus produtos e investimentos. Depois será realizado um levantamento de seus gastos, onde haverá a classificação em custos e despesas em seguida será feito um estudo por produto de como obter o custo por unidade utilizando o método de custeio variável, ou seja, sem considerar os gastos fixos. Após iniciasse a análise dos preços de vendas, onde através de planilhas é levantado o faturamento total do empreendimento e calculado um resultado final do mês. Começando pelo preço praticado atualmente onde segue analisando de como chegar ao percentual do *markup* e assim formar o preço de venda com base no custo. Com os preços encontrados é realizada uma comparabilidade entre os preços, chegando a conclusões.

Ao final, no quinto capítulo, apresentasse as conclusões obtidas durante a pesquisa. Com isso pretende-se demonstrar a importância que tem em controlar os gastos da empresa e obter o preço de venda através do custo do produto, não impostando qual o tamanho da empresa. Também espera-se ajudar a empresa estudada a obter melhorias para seu crescimento, bem como auxiliar os microempreendedores em geral a utilizarem os procedimentos abordados pelo estudo para descobrirem qual é a sua remuneração mensal e conseguirem analisar seu preço de venda.

### **2 DETERMINAÇÃO DO CUSTO E A FORMAÇÃO DE PREÇO DE VENDA**

### 2.1 DETERMINAÇÃO DO CUSTO COM BASE NO CUSTEIO VARIÁVEL

Para a determinação do custo utilizando como base o custeio variável, Megliorini (2011) informa que são apropriados aos produtos fabricados apenas os custos variáveis no determinado período de sua produção. Também informa que o método de custeio variável é aplicado com a finalidade de atender a administração da empresa, auxiliando os gestores na tomada de decisão.

Segundo Neves e Viceconti (2008) o método de custeio variável é adequado e indicado para utilizar na tomada de decisões, não sendo utilizado para determinação do valor de produção, seja para fins societários e de fisco, pois fere os princípios contábeis já que os custos fixos são reconhecidos como despesas.

Para melhor entendimento, em seguida apresentara-se a definição da contabilidade de custos e suas classificações.

#### 2.2 CONTABILIDADE DE CUSTOS

A contabilidade é definida por Marion (2008) como sendo um instrumento que fornece grande quantidade de informação útil para a tomada de decisão na empresa e fora dela também. Conforme Schíer (2011, p.21) "o objetivo da contabilidade é mensurar, controlar, analisar e interpretar o patrimônio das entidades jurídicas (empresas, organizações, instituições) ou física (indivíduos)".

Conforme Bruni e Famá (2010) dependendo do usuário da contabilidade e do tipo de informação que se tem, a contabilidade pode se dividir em diferentes formas como:

- a) contabilidade financeira: se detém principalmente as leis e normas, com o intuito das imposições legais e fiscais, é obrigatória para as empresas legalmente estabelecidas.
- b) contabilidade gerencial: é voltada a administração da empresa com o objetivo de ajudar na tomada de decisão.
- c) contabilidade de custos: é a análise dos gastos gerados pela empresa no decorrer de sua operação.

De acordo com Martins (2003) a contabilidade de custos nasceu da contabilidade financeira, onde os contadores seguindo o raciocínio da aplicabilidade nas empresas comerciais, que faziam o controle de estoque e com ele apuravam o lucro, começaram a adaptação em indústrias, para formação dos critérios avaliativos dos estoques. Com o desenvolvimento da contabilidade de custos, surgiram outras funções a favor das empresas, além do controle de estoques, como o auxílio ao controle da empresa e a ajuda ás tomadas de decisões.

Para Bruni e Famá (2010, p.22) "o nascimento da contabilidade de custos decorreu da necessidade de maiores e mais precisas informações, que permitissem uma tomada de decisão correta após o advento da Revolução Industrial." Eles contam também que foi com a Revolução Industrial que as empresas começaram a comprar matéria-prima e transformá-la em novos produtos, agregando assim os materiais utilizados e a mão de obra para a constituição do produto, formando assim os custos de produção ou fabricação.

Conforme Schíer (2011) atualmente a gestão de custos nas empresas é de grande importância, em razão da globalização econômica, do aumento da concorrência e da diminuição das margens de lucro, também se torna relevante a gestão de custos, devido a necessidade de as organizações buscarem eficácia em seus resultados, entrarem em novos mercados, no desenvolvimento de novos produtos, expansão e em alguns casos para continuarem ativas.

#### **2.2.1 Termologias utilizadas pela Contabilidade de Custos**

#### 2.2.1.1 Gastos

Para Cruz (2011) o entendimento de custos está diretamente relacionado com os gastos da empresa. Objetivando compreender a relação da produção de um bem ou serviço com os recursos consumidos no processo produtivo.

Segundo Martins (2003) os gastos são qualquer compra de produto ou serviço, que gera sacrifício financeiro para a empresa, sendo esse sacrifício representado por entrega ou promessa de entrega de ativos, onde normalmente é dinheiro. Sendo assim, Megliorini (2012) diz que é necessário fazer a separação dos gastos em custos e despesas para identifica-se devidamente o custo original de cada processo

produtivo, seja de fabricação, revenda de mercadoria, seja de prestação de serviço, apurando assim o custo e o resultado da produção em um determinado período.

Já para Cruz (2011) os gastos devem ser separados em investimentos, custos e despesas, onde quando entendidos esses termos, poderá auxiliar o gestor da empresa, na correta percepção da aplicação dos recursos monetários e possibilitando a visualização real dos efeitos das decisões já tomadas.

"Os investimentos são os gastos relacionados à aquisição de novas capacidades da empresa, gerando evolução de tecnologia, infraestrutura, imobilizados, entre outros." (CRUZ, 2011, p.26).

As despesas são conceituadas por Bruni; Famá (2003, p.25), como "bens ou serviços consumidos direta ou indiretamente para a obtenção da receita. Não estão associadas à produção de um bem ou serviço."

Já os custos, conforme Crepaldi (2010, p.7), são "os gastos relativos a bens ou serviços utilizados na produção de outros bens ou serviços". Para Dutra (2003,p.33) "custo é a parcela do gasto que é aplicada na produção ou em qualquer outra função de custo, gasto esse desembolsado ou não", também conclui dizendo que custo é a soma de todos gastos agregados ao bem até a sua comercialização.

2.2.1.2 Custos

Segundo Megliorini (2012) os custos precisam ser classificados para atender às diversas finalidades para as quais são apurados. Sendo uma delas a apropriação dos custos ao produto, onde poderão ser custos diretos ou indiretos. A classificação em custos fixos e custos variáveis se darão para a determinação dos custos em diferentes volumes de produção.

Os custos diretos, conforme Crepaldi (2010, p.39) "são os custos que pode-se apropriar diretamente aos produtos, e variam com a quantidade produzida". Como exemplo pode-se citar: o material direto (MD), mão de obra direta (MOD) e material de embalagem.

Os custos indiretos, eles não são identificados por produtos, porém fazem parte da produção dos mesmos, seguindo os conceitos de Crepaldi (2010, p.92) para o custo indireto define como "(...) os que não podemos identificar diretamente com os produtos e necessitam de rateio para fazer a apropriação. É todo custo que não está vinculado diretamente ao produto, mas ao processo produtivo". Como exemplos desse custo têm: energia elétrica, aluguel do pavilhão, depreciação de máquinas, mão de obra indireta e demais gastos de fabricação.

Os custos fixos, conceituado por Cruz (2011) são os gastos que não variam em relação à quantidade produzida, ou seja, os valores continuam os mesmos independentes da quantidade produzida, podendo ter esses gastos mesmo não produzindo nada. Cruz (2011) ainda define como custos variáveis como sendo os gastos voltados à produção que variam conforme a quantidade produzida.

A conceituação de custos fixos e variáveis para Dutra (2003) é que os custos fixos são tratados como custo de estrutura que ocorrem de período após período sem ter variações ou se houver variação, não é relacionado ao volume de produção do período, citado como exemplo o aluguel do imóvel ocupado pela indústria, a supervisão na fábrica, entre outros. Já os custos variáveis são os custos que variam conforme a quantidade produzida, sendo assim, quanto maior for o volume de atividade do período maior será o custo variável e quanto menor a produção do período, menor será o custo variável. Os exemplos de custos variáveis citados por Dutra (2003) são matéria-prima, mão de obra direta, energia elétrica identificada pela máquina de produção, entre outros.

#### **2.2.2 Métodos de custeio**

Para colocar em prática a contabilidade de custos Dutra (2003) define que antes de tudo, têm que se classificarem os custos de acordo com a necessidade e o objetivo para o qual ele irá ser calculado e analisado.

Conforme Martins (2003, p.22), "o conhecimento dos custos é vital para saber se, dado o preço, o produto é rentável; ou, se não rentável, se é possível reduzi-los (os custos)". Dutra (2003) diz que o estudo do custo pode ser feito sob dois enfoques que é o econômico e o contábil, sendo que o econômico é mais especifico para a análise com o objetivo de tomada de decisão e o contábil é apropriado para a análise da apuração dos resultados.

Para Megliorini (2012, p. 3):

critérios diferentes. Cada um desses métodos possui campos de aplicação específicos, podendo-se dizer que um não substitui o outro, mas se complementam.

Já Crepaldi (2010) aborda somente dois métodos como sendo básicos, os quais são mais utilizados, que são: o custeio por absorção e custeio variável ou direto. Também informa que a aplicação do método deverá ser coerente com cada tipo de empresa, levando em conta sua atividade e as suas necessidades gerenciais.

Dutra (2003) conclui que para a organização dos custos e realização dos resultados são utilizados diferentes métodos, sendo os mais comuns: o método por absorção, direto ou variável, baseado em atividades (ABC) e padrão.

2.2.2.1 Custeio por absorção

Conceituando o método de custeio por absorção, Martins(2010, p.37) afirma que "custeio por absorção é o método derivado da aplicação dos Princípios de Contabilidade Geralmente Aceitos (...) consiste na apropriação de todos os custos de produção aos bens elaborados".

Conforme Cruz (2011, p. 56-57):

O método de custeio por absorção apresenta uma inteligente sistemática que sugere que os produtos ou serviços consumam os custos diretos e indiretos até se transformarem em serviços prestados ou produtos acabados, podendo, então, serem efetivados como custo unitário, que serve como base para a mensuração dos estoques (no caso de produção de bens).

Já Crepaldi (2010) diz que é o método derivado da aplicação dos princípios fundamentais de contabilidade, sendo que no Brasil, é aceito pela legislação comercial e fiscal. O custeio por absorção é o método válido para a realização das demonstrações financeiras, onde obedece a legislação. Sendo que todos os custos fixos e variáveis são incluídos no custo do produto.

Para entender-se melhor o método de custeio por absorção, Cruz (2011) ilustra com um esquema simples de como é feito a alocação dos gastos aos produtos, conforme se pode observar na Figura 1, onde mostra que os custos diretos são alocados diretamente ao produto, conforme sua utilização e os custos indiretos são alocados ao produto através de rateio. As despesas compõem a demonstração do resultado.

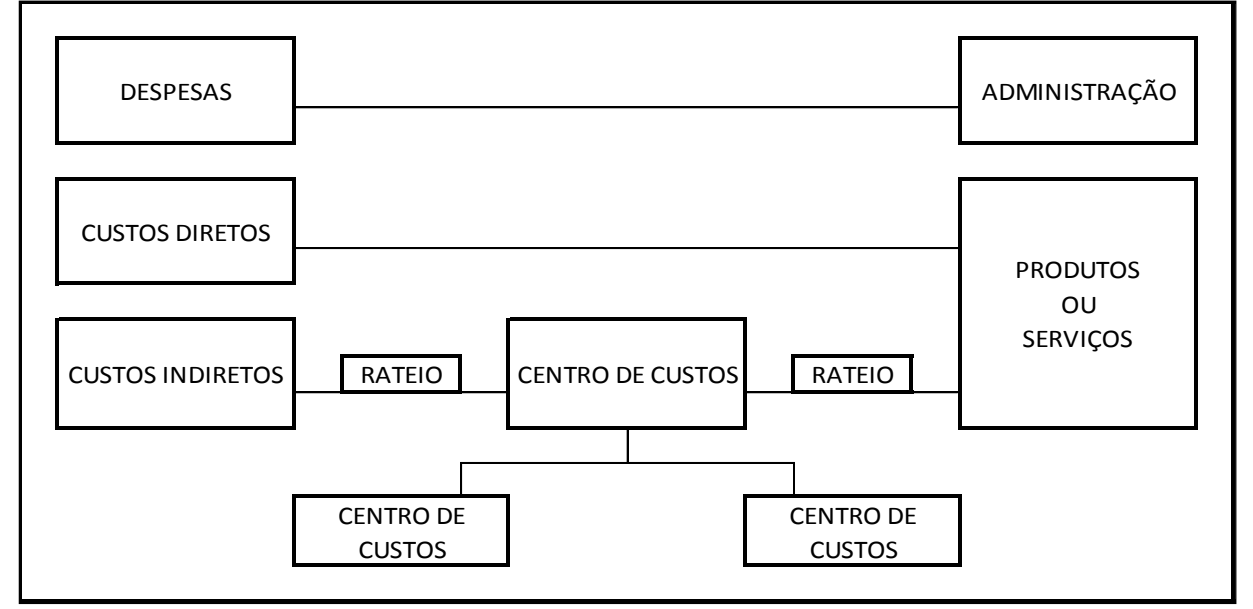

Figura 1 - Custeio por absorção

Fonte: Adaptado de Cruz (2011, p. 58)

### 2.2.2.2 Custeio baseado em atividades (ABC)

Já em relação ao método baseado em atividades (ABC), Martins (2010) resalta que é o método que procura reduzir ao máximo as distorções provocadas pelo rateio dos custos indiretos, onde os mesmos têm um tratamento diferenciado dos demais métodos. Dutra (2003, p.234) explica "esse método atribui aos objetos de custeio – produtos, serviços, clientes etc.- todos os custos e despesas, sendo os diretos por apropriação e os indiretos rastreados por direcionadores de custos".

Cruz (2011) explica que no método do custeio ABC, os custos diretos são alocados diretamente aos produtos e os custos indiretos são alocados para as atividades da empresa através de seus processos. Por isso, o mapeamento dos processos é de grande importância. A sistemática do custeio por atividade também é demonstrada por Cruz (2011), conforme evidencia a Figura 2, onde está demonstrado que a diferença entre ele e o método de custeio por absorção está no tratamento dado aos custos indiretos. Sendo que no ABC, esses custos são

alocados primeiro por processo da produção e em seguida alocados aos produtos, já o absorção faz o rateio conforme sua atividade.

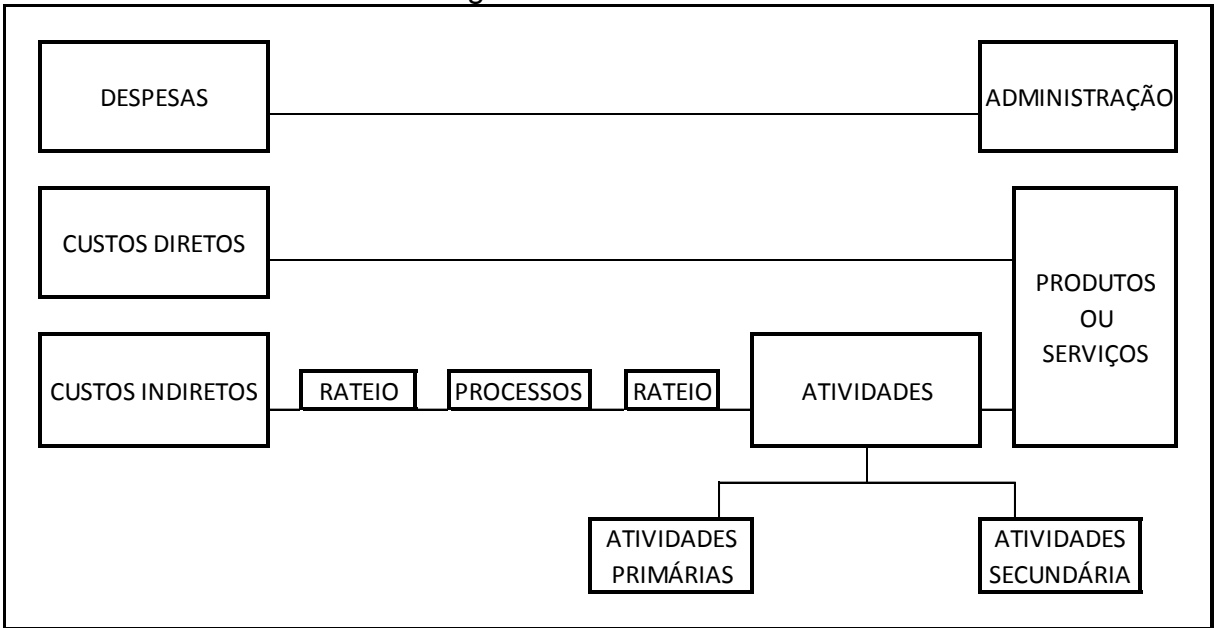

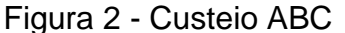

Fonte: Adaptado de Cruz (2011, p. 98)

#### 2.2.2.3 Custeio padrão

O método padrão, conforme Dutra (2003) explica que é a antecipação dos custos, determinando a padronização dos mesmos. Onde se é baseado em fatos históricos anteriormente apurados. Sendo um método no qual ha uma grande resistência por parte dos profissionais, por apresentar variações significantes dos padrões determinados dos dados reais da empresa.

#### 2.2.2.4 Custeio variável

Cruz (2011) afirma que embora esse método não seja aceito pelas normas contábeis brasileiras, o custeio direto ou variável é um dos métodos mais utilizados para fins gerenciais. Ele define o custeio como sendo um método alternativo para a gestão de custos, onde gera informações sem a realização de rateio aos custos indiretos.

Por ser um método mais para fins gerenciais e de fácil entendimento, será o

método utilizado para a realização do estudo. Sendo assim, abordar-se-á o mesmo com maior profundidade a seguir.

#### **2.2.3 Custeio variável ou custeio direto**

Cruz (2011) destaca que as nomenclaturas de custeio direto ou custeio variável são tratadas como sinônimos por alguns autores e para outros como métodos diferentes, porém alega que essa discussão é irrelevante para a aplicabilidade na gestão da empresa, então conclui que o método é de igual aplicabilidade para ambos os nomes. Sendo assim para esse estudo, ambos os nomes serão considerados como sendo o mesmo método.

Para Cruz (2011, p.121) o método de custeio direto segue a seguinte sequencia operacional:

> Separação dos custos e despesas; Identificação dos custos e das despesas fixos e dos custos e despesas variáveis; Cálculo da receita do período e do preço de venda; Identificação do custo variável e das despesas variáveis unitários; Identificação da margem de contribuição unitária de cada produto; Identificação da margem de contribuição total do exercício; Identificação do "peso" da estrutura da empresa (custos fixos) Apresentação do ponto de equilíbrio; Apresentação do resultado do exercício.

Segundo Neves e Viceconti (2008), o método de custeio variável é adequado e indicado para utilizar na tomada de decisões, não é utilizado para determinação do valor de produção, seja para fins societários e de fisco, pois fere os princípios contábeis já que os custos fixos são reconhecidos como despesas.

Para Megliorini (2012), o método de custeio variável é a apropriação apenas dos custos variáveis ao produto, seja esse custo direto ou indireto. Onde os custos fixos são tratados como custo do período, e são alocados diretamente ao resultado do exercício.

Também Megliorini (2012), diz que o custeio variável é estruturado para atender a administração da empresa, pois através dele se obtém a margem de contribuição de cada produto, linha de produtos, clientes etc., auxiliando assim na tomada decisões. Além de outras ferramentas, conforme identificadas na Figura3, que mostra outros benefícios que a aplicação do custeio variável torna possível acompanhar para auxiliar o gestor na tomada de decisão.

### Figura 3 - Ferramentas do custeio variável

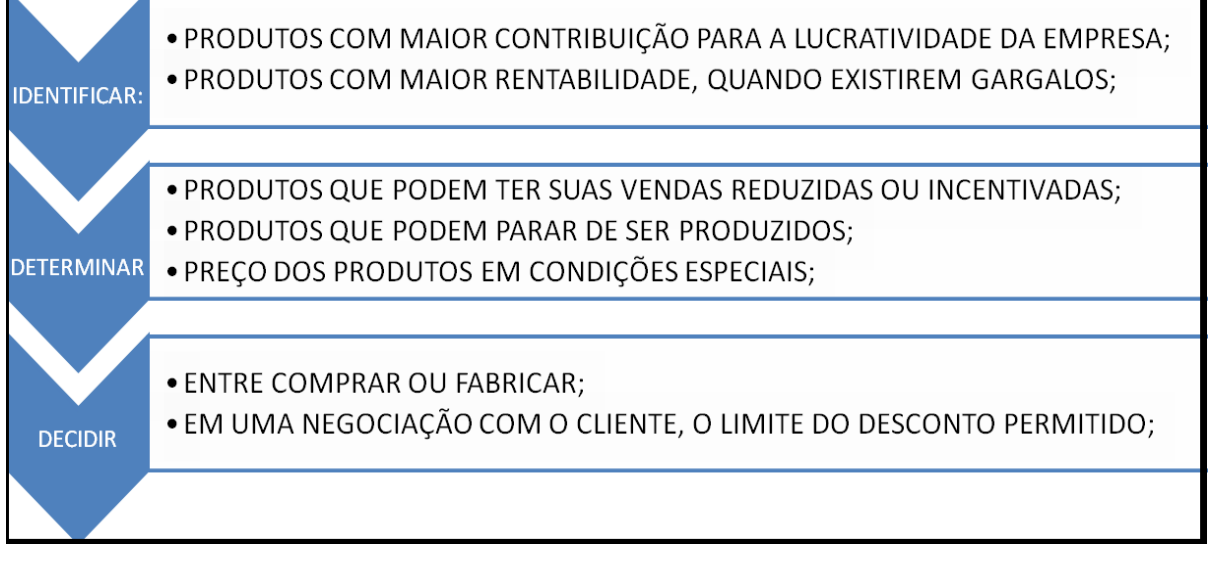

Fonte: Adaptado de Megliorini (2012, p.137)

Segundo Crepaldi (2010), o custeio variável ou direto é muito utilizado para otimizar decisões, sendo assim sua utilização vem crescendo cada vez mais. Porém, por não atender aos princípios contábeis e não ser aceito pelas autoridades fiscais, sua utilização é limitada à contabilidade para efeitos internos da empresa. Crepaldi (2010, p. 233) também afirma que:

> Nesse método de custeio, os custos fixos têm o mesmo tratamento das despesas, pois são considerados despesas do período independentemente de os produtos terem ou não sido vendidos. Quando se trata de custos semivariáveis, a parte fixa é despesa do período e a parte variável entra na apuração do custo dos produtos vendidos.

Dutra (2003) explica que nesse método são atribuídos aos custos do produto, apenas os custos classificados como variáveis. Sendo assim os custos fixos são tratados como despesas, uma vez que a maioria deles ocorre periodicamente. A Figura 4 apresenta um esquema que possibilita visualizar-se melhor como é funcionamento do método de custeio variável. Onde se pode observar que apenas

os custos variáveis são alocados no custo do produto. As despesas variáveis vão deduzir do custo do produto vendido (CPV) para obter-se a margem de contribuição, e os custos fixos e as despesas fixas são levados para obter o resultado do exercício.

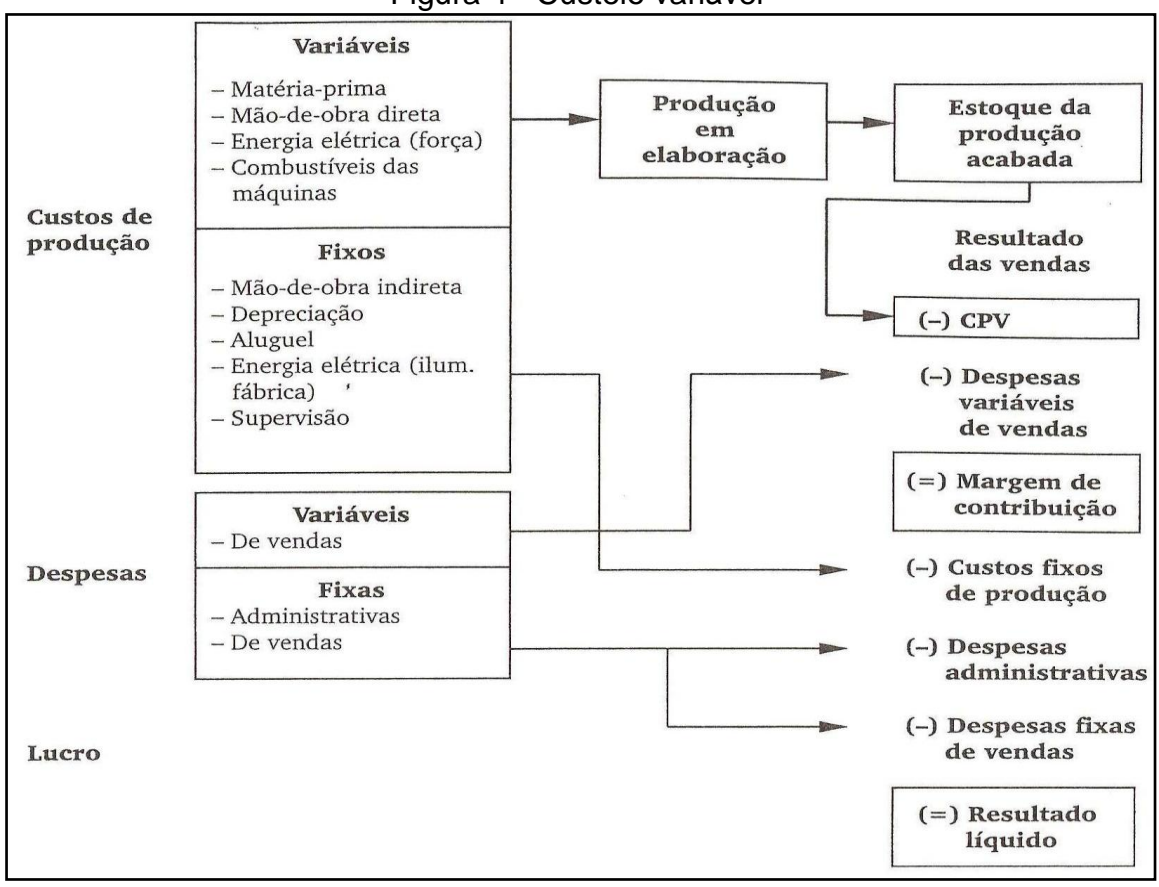

Figura 4 - Custeio variável

 **Fonte: Adaptado de Dutra (2003, p. 233)**

Do ponto de vista verificado por Martins (2010), utilizando o método do custeio variável, a empresa conseguirá analisar informações vitais à empresa. Também o resultado encontrado na utilização desse método, ajudará a administração a uma análise com características mais informativas. Pois conforme Martins (2010), os custos fixos são tratados como se fossem despesas, já que são independentes da produção e normalmente ocorrem todos os meses.

Segundo Dutra (2003) o método de custeio variável é baseado na margem de contribuição, que é conceituado como sendo a diferença do total das receitas com o total da soma entre os custos e despesas variáveis. Deduzindo deste resultado os custos e despesas fixas para então obter o lucro. Para Crepaldi (2010, p. 236) "A margem de contribuição representa o valor que cobrirá os Custos e Despesas fixos da empresa e proporcionará o lucro".

#### **2.2.4 Margem de contribuição**

Megliorini (2012) salienta que os custos e despesas que ocorrem em virtude da produção e da venda do produto, são denominados custos e despesas variáveis. Então, conceitua margem de contribuição como sendo o montante que sobra do preço de venda de um produto, depois da dedução de seus custos e despesas variáveis. Também afirma que:

> Caso o preço de venda de um produto seja inferior a seus custos e despesas variáveis, temos uma situação de margem de contribuição negativa, que deve ser revista ou, por condições comerciais, suportada, ou, mesmo por razões estratégicas, a empresa poderá manter produtos com essa situação. A empresa só começa a ter lucro quando a margem de contribuição dos produtos vendidos supera os custos e as despesas fixos do exercício. MEGLIORINI (2012, p. 137).

Para Cruz (2011) a margem de contribuição trata-se da principal medida de desempenho dos produtos, pois é através dela que se pode verificar o quanto cada produto contribui para o pagamento dos custos e despesas fixas, ou seja, a margem de contribuição mostra se o produto é favorável ao negócio à medida que sua margem é positiva, também poderá ser nula ou negativa, de acordo com seu resultado.

ª Figura 5 apresenta a regra uma sistemática para avaliar a margem de contribuição, evidenciada por Cruz (2011), onde a margem pode apresentar três situações distintas, dependendo do resultado gerado. A positiva, quando o valor gerado pela venda supera os custos e despesas variáveis. Negativa quando ocorre o contrário Já a nula ocorre quando existe uma igualdade entre o valor de venda (preço de venda) e somatório das despesas variáveis com os custos variáveis.

#### Figura 5 - Regra para margem de contribuição

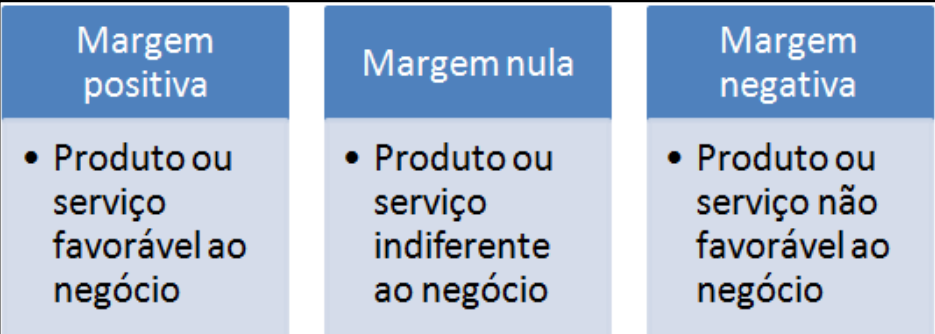

 **Fonte: Adaptado de Cruz (2011, p. 125)**

2.3 PREÇO DE VENDA

Conforme Kotler (2006, p. 429):

Embora outros fatores tenham se tornado importantes nas últimas décadas, o preço permanece como um dos elementos fundamentais na determinação da participação de mercado e da lucratividade das empresas.

Martins (2010) também fala que para administrar o preço de venda é necessário, além de conhecer o custo do produto, saber qual é a demanda do produto, saber qual o preço dos concorrentes, os preços dos produtos substitutos, a estratégia de *marketing* da empresa, entre outros fatores. No desenvolvimento da pesquisa proposta, em função do foco e da delimitação estabelecida, para fins de avaliação dos preços será considerado apenas o preço dos concorrentes, além é claro do que considera a determinação do preço com base no custo de produção, foco principal da pesquisa.

Conforme Martins (2010, p.218) "Os preços podem ser fixados: com base nos custos, com base no mercado ou com base numa combinação de ambos", nessa pesquisa pretende-se formar o preço de venda através do custo, porém também será procedia uma análise com o preço do mercado para apurar avaliar qual é a rentabilidade que eles estão gerando, considerando-se os custos a ele atribuído, bem como avaliar qual dos preços (praticado com base no mercado ou determinado com base nos custos e na margem esperada pela empresa) e o mais vantajoso para a empresa. Caso seja o determinado com base na segunda hipótese,

avaliar que se a sua implementação pode causar perdas no volume de vendas.

Para a formação do preço com base em custos, Martins (2010) afirma que o ponto de partida é ter o custo do bem ou serviço apurado através de um dos métodos da contabilidade de custos, podendo ser: custeio por absorção, variável etc. Agregando sobre esse custo uma margem denominada como *markup,* que segundo Martins (2010) deve ser estimada para cobrir os gastos que não estão dentro do custo, os tributos, as comissões incidentes sobre o preço e o lucro estimado pelos administradores da empresa.

> O *mark-up* tem a finalidade de cobrir contas não consideradas no custo, como os impostos sobre vendas, as taxas variáveis sobre vendas, as despesas administrativas fixas, as despesas de vendas fixas, os custos indiretos de produção fixos (a depender da situação de custeio) e, obviamente, o lucro desejado pela empresa. (BRUNI; FAMÁ, 2008, p. 282).

Para Neves e Viceconti (2008) a fixação do preço de venda com base no custo variável, torna-se mais vantagem para a empresa em relação à flexibilização do preço em determinadas situações. Utilizando o custeio variável, a margem de lucro é calculada somando-se os custos com as despesas variáveis. Também afirma que:

> É necessário apenas que o preço seja superior à soma dos custos e despesas variáveis por unidade para que a margem de contribuição unitária seja positiva e passe a amortizar os custos e despesas fixos e a dar lucro para a empresa. (NEVES; VECECONTI, 2008; p.216).

Segundo Bruni e Famá (2010) o *markup* sobre o custo variável pode ser calculado de duas formas diferentes. Uma delas sendo a mais utilizada, que é o multiplicador, onde se deve multiplicar o resultado do *markup* encontrado pelos custos variáveis encontrados e assim se obter o preço de venda para ser aplicado ao produto. A outra forma de utilizar o *markup* é pelo divisor, onde representa em percentual o custo variável em relação ao preço de venda.

Para esclarecer melhor de como é utilizado o *markup*, o Quadro 1 evidencia um exemplo utilizado por Cogan (1999), que conforme ele, o *markup* cobre uma série de contas que devem ser considerados como um percentual sobre o preço de venda e que não estão agregados ao custo do produto. Então, para Cogan (1999),

ele estabeleceu como o percentual dos impostos e taxas sobre as vendas como sendo: ICMS de 18%<sup>1</sup>, PIS de 0,65%, Cofins de 2%<sup>2</sup> e de comissão de venda 3%. Dando um resultado de 23,65%, resultado esse que varia conforme a tributação utilizada pela empresa e conforme o entendimento de cada administrador. Para estabelecer a margem de contribuição, que é a soma dos custos e despesas fixas com o lucro desejado, Cogan (1999) estabeleceu quanto por cento de cada despesa, custo e lucro a empresa poderia ter/ganhar encima de cada produto, chegando ao resultado de 31%. Visto que esses percentuais não são regras, dependem de cada empresa e de seu entendimento.

<span id="page-35-0"></span>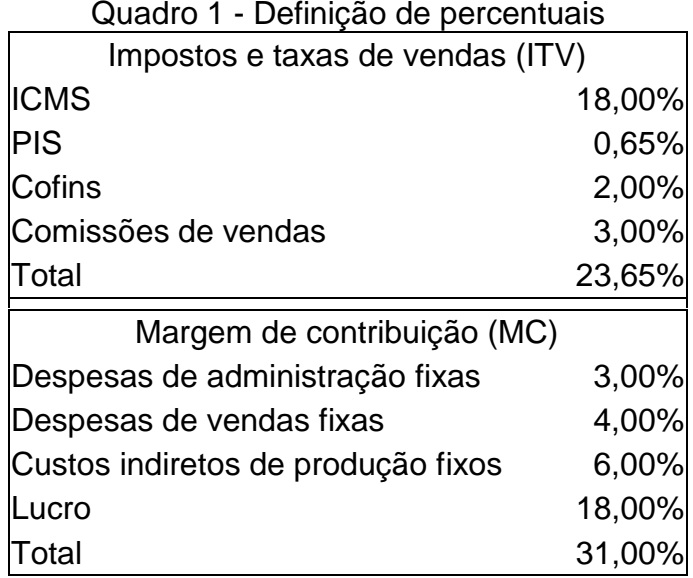

 **Fonte: Adaptado de Cogan (1999, p. 134)**

Tendo os percentuais definidos, o fator *markup* (Quadro 2) segue como estabelecendo o preço de venda, sendo ele estimado como 100% e diminuindo dele os percentuais encontrados dos gastos que não compõem o custo do produto e do lucro desejado, conforme demonstrado do quadro anterior. O resultado encontrado dessa diminuição resultará no *markup* divisor, que em percentual dará 45,35% e para aplicar direto no custo divide-se por 0,4535. Também se tem a opção de aplicar

1

<sup>&</sup>lt;sup>1</sup> Embora no Rio Grande do Sul a alíquota geral do ICMS seja 17%, no texto e no exemplo se manteve os 18% informados pelo autor com o objetivo de seguir os dados originais.

 $2$  Visando manter a originalidade do exemplo, manteve-se o percentual do COFINS de 2% indicado pelo autor, mesmo não existido essa alíquota, uma vez que, o exemplo é meramente ilustrativo, sendo que, para fins prático, deve-se usar o percentual específico para cada situação.
o *markup* multiplicador, que é encontrado dividindo os 100% do preço de venda pelo *markup* divisor (45,35%), que nesse exemplo encontramos 2,20507.

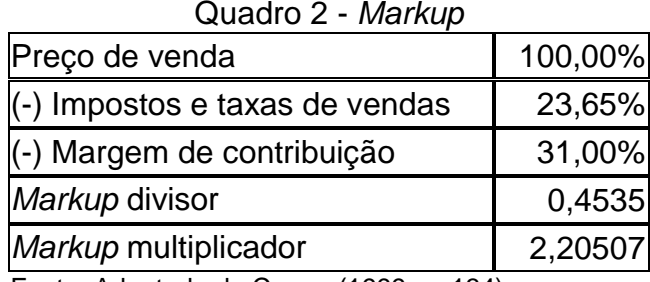

Fonte: Adaptado de Cogan (1999, p. 134)

Para determinar o preço de venda basta dividir o custo pelo *markup* divisor ou multiplicá-lo pelo *markup* multiplicador. Conforme exemplo prático demonstrado no Quadro 3, primeiro mostra a aplicação do *markup* divisor, que após estabelecido o custo do produto, divide-se esse valor pelos 0,4535 resultando no preço de venda . Por segundo mostra o exemplo com o *markup* multiplicador, que se multiplica o custo dos produtos com o índice encontrado 2,20507 resultando no mesmo preço apurado pelo *markup* divisor.

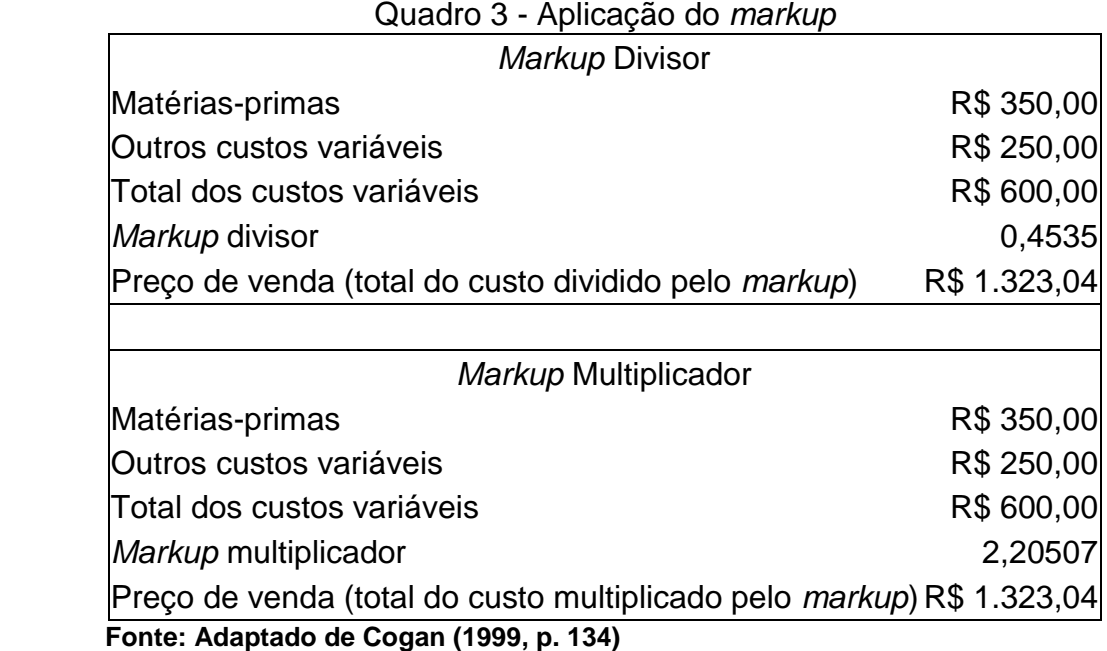

As duas opções levam ao mesmo preço de venda, ou seja, é indiferente usar uma ou outra. A diferença é apenas na forma de evidenciar a relação do custo com

o preço de venda. O *markup* divisor informa o seu coeficiente indica a participação que o custo variável tem em relação ao preço de venda. Já o *markup* multiplicador indica o quanto é necessário adicionar do valor do custo para chegar ao preço de venda, ou seja, quantas vezes o preço de venda deve representar o valor do custo variável.

#### **3 MICROEMPREENDEDOR INDIVIDUAL**

#### 3.1 DEFINIÇÃO

Para Santiago (2013), a figura do microempreendedor individual (MEI) foi criada para combater a informalidade dos empreendedores. A finalidade da criação do MEI foi de buscar a cidadania empresarial para os empresários não legalizados. Santiago fala que existem pesquisas, onde mostram que no Brasil existem cerca de 11 milhões de pequenos empresários informais.

De acordo com a cartilha para registro de empresa disponibilizado pelo Sebrae (2012, p. 16):

> O Empreendedor Individual é uma modalidade nova, regulamentada pela Lei Complementar 128/2008 e Resolução do Comitê Gestor do Simples Nacional. Caracteriza-se como pessoa que trabalha por conta própria, podendo obter a inscrição da Junta Comercial, o Cadastro Nacional de Pessoa Jurídica e a inscrição municipal, lembrando que devem ser observadas e obedecidas as normas municipais.

Já o Portal do Empreendedor (2013) conceitua como microempreendedor individual, mas conhecido como MEI, sendo o empresário não legalizado, que trabalha por conta própria e encaixando-se nos requisitos do MEI, se legaliza como pequeno empresário. Segundo o Portal, para ser um microempreendedor individual, o empresário poderá faturar por ano, no máximo de R\$ 60.000,00, ou 5.000,00 por mês e não poderá ter participação em outra empresa como sócio ou titular.

Também Santiago (2013) afirma que é o empresário individual que referido pelo art. 966 da Lei n. 10.406 de 10 de janeiro de 2002 do Código Civil, tenha uma receita bruta no ano-calendário anterior de até R\$ 60.000,00, seja optante do simples nacional e que satisfaça a algumas condições como:

- a) não possuir filiais;
- b) não participar de outras empresas como titular, sócio ou administrador;
- c) ter como objeto da empresa uma ocupação que esteja autorizada pelo Comitê Gestor do Simples Nacional;
- d) poderá contratar apenas um funcionário, onde o mesmo tenha uma renumeração de até um salário mínimo, ou o salário vigente de sua

categoria profissional.

# 3.2 FORMALIZAÇÃO

Para o empreendedor se formalizar, criar a sua empresa, o Sebrae (2012), disponibiliza cartilhas com instruções que deve-se seguir para o registro do microempreendedor individual (MEI), também denominado como empreendedor individual.

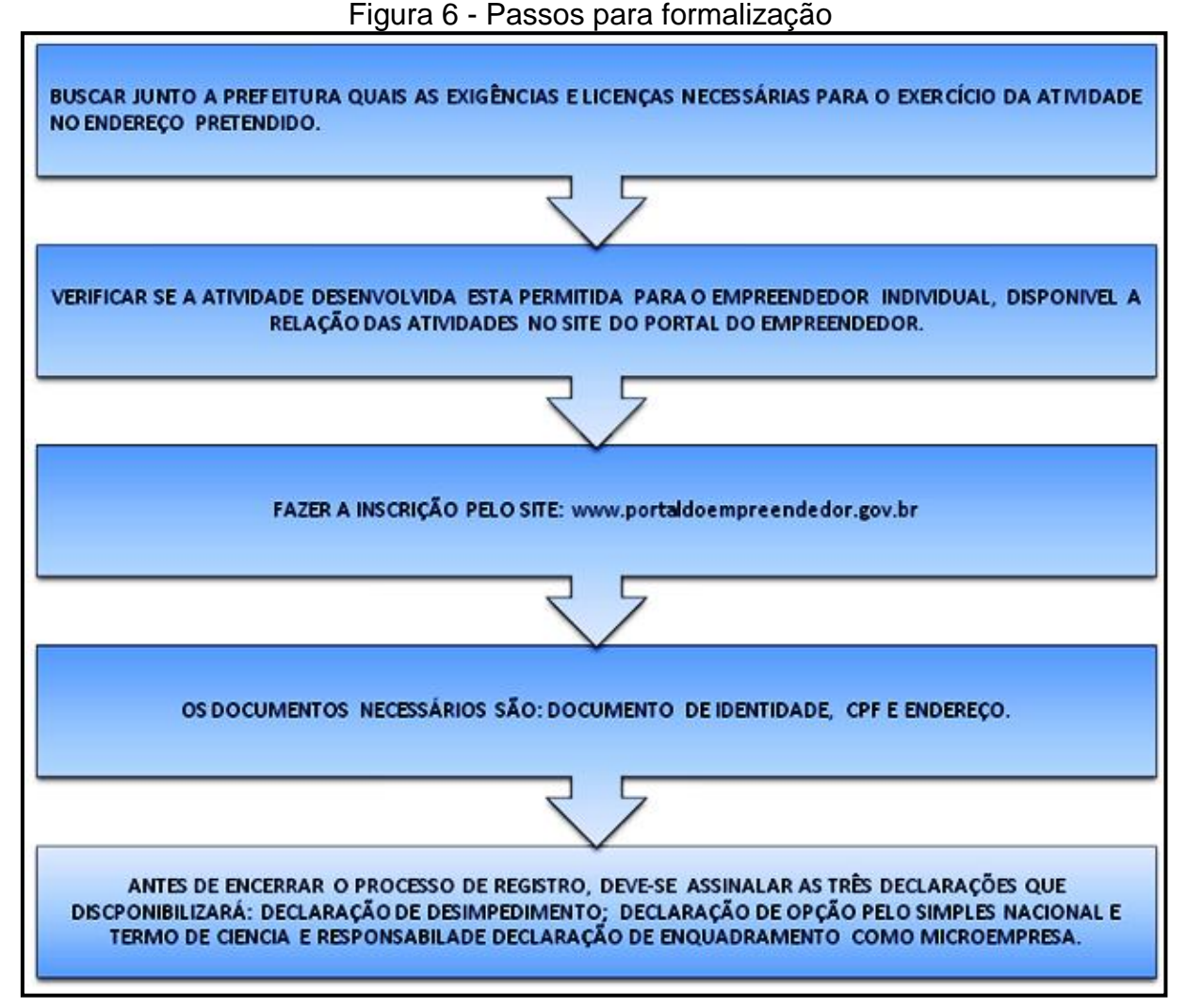

Adaptado de Sebrae (2012, p. 16-17)

Segundo a "cartilha para registro de empresa" e a "cartilha do empreendedor individual", um dos primeiros passos é fazer a inscrição pela internet, seguido de orientações que se devem ter para constituição do MEI, conforme descrito no Quadro 6.

Em observação nas cartilhas estão informando que o nome da empresa será igual ao registro no cadastro de pessoa física (CPF) do empresário, também além do descrito no Quadro 6, as cartilhas informam que ocorrendo o falecimento do empreendedor individual, a empresa é extinta, com ressalva a hipótese de sua continuidade por autorização judicial. O capital social da empresa não é exigido na abertura da empresa, porém em qualquer ato de alteração, será necessário definir o valor. Valor esse, que corresponderá ao capital inicial investido na empresa para desempenhar as atividades escolhidas.

Para a legalização do MEI, o empresário não deverá ter nenhum custo, conforme previsto no parágrafo único do artigo 3º da NR:

> Parágrafo único. É vedado à União, Estados, Distrito Federal e Municípios, bem como demais entidades e órgãos, exigir valores a qualquer título referente a qualquer ato de inscrição e inicio de funcionamento do micro empreendedor individual, especialmente quanto a taxas, emolumentos e demais custos relativos à abertura, à inscrição, ao registro, ao alvará, à licença, ao arquivamento, a permissão, a autorização e ao cadastro, conforme o § 3º do Art. 4º da Lei Complementar Nº 123, de 14 de dezembro de 2006.

De acordo com o Sebrae (2012) no Rio Grande do Sul, o microempreendedor individual é isento da inscrição estadual, devendo assim, na necessidade de emitir nota fiscal, utilizar a nota fiscal avulsa eletrônica que esta disponível no site do Sefaz.

## 3.3 BENEFÍCIOS

Conforme o Portal do Empreendedor (2013), "a Lei Complementar nº 128, de 19/12/2008, criou condições especiais para que o trabalhador conhecido como informal possa se tornar um MEI legalizado". Os benefícios de ser um microempreendedor individual são diversos, destacados pelo site do Portal do Empreendedor (2013) e por Santiago (2013). A Figura 7evidencia quais são os principais benefícios para o empreendedor e para a sua família.

Figura 7 - Benefícios do MEI

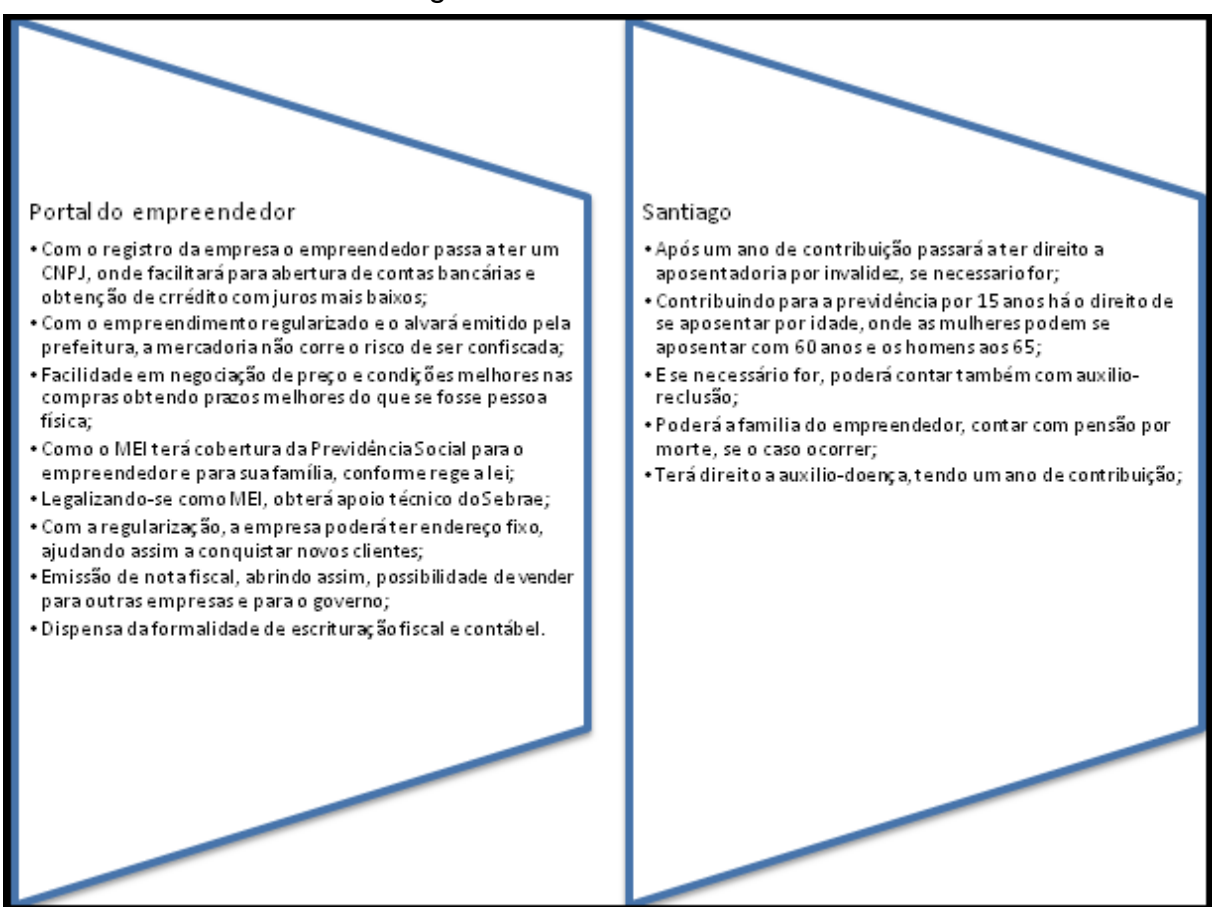

**Fonte: Adaptado de Portal do Empreendedor (2013) e Santiago (2013)**

Conforme informações do site do Portal do Empreendedor (2013), um dos benefícios do microempreendedor individual estão relacionados com a dispensa de fazer a contabilidade e apresentar e registrar livros e diários. Porém, instrui a fazer um controle de compra e venda, principalmente para não ultrapassar o limite de faturamento permitido pelo enquadramento do MEI. Também fala que "essa organização mínima permite a você gerenciar melhor o negócio e a própria vida, além de ser importante para o crescimento e desenvolvimento de sua empresa".

Há também benefícios para a contratação do funcionário, segundo Santiago (2013), a partir da contratação do funcionário, o MEI deverá reter e recolher a contribuição previdenciária normal do empregado, que deverá ser sobre um salário mínimo ou o piso salarial, aplicando a alíquota de 8%. Para o empreendedor, a contratação ira lhe custar 3% de contribuição patronal previdenciária sobre a remuneração do empregado, 8% de fundo de garantia do tempo de serviço (FGTS) que deverá ser recolhido por meio da guia de recolhimento do FGTS e de

informações à previdência social (GFIP) até o dia 7 do mês subsequente. Observando que, se o MEI não tiver nenhum empregado contratado não terá a necessidade de entregar a GFIP.

#### 3.4 TRIBUTAÇÃO

Conforme Santiago (2013, p.193) "o MEI é *optante pelo Simples Nacional* e *enquadrado no SIMEI",* explica então que o "SIMEI é o sistema de pagamento dos tributos devidos pelo MEI em valores fixos mensais durante todo o ano-calendário – o chamado carnê mensal", sendo feito o enquadramento de forma automática, quando a inscrição do MEI for efetivada. Com isso, Santiago (2013) complementa:

> O MEI deixa de pagar os tributos abrangidos pelo Simples Nacional em valores variáveis, que dependem da receita mensal auferida. Os valores devidos são fixos durante todo o ano-calendário, e bem menores se comparados com a tributação normal do Simples Nacional. (SANTIAGO, 2013, p.192)

Segundo Santiago (2013), os microempreendedores enquadrados como MEI são isentos dos tributos federais, sendo ele: imposto de renda pessoa jurídica (IRPJ), programa de integração social (PIS), contribuição para o financiamento da seguridade social (Cofins), imposto sobre produto industrializado (IPI) e contribuição social (CS).

Conforme explica no site da Sebrae (2013), os valores fixos a serem pagos mensalmente são de: 5% sobre o salário mínimo para a contribuição previdenciária, R\$ 5,00 de ISS (se o MEI for serviço) e R\$ 1,00 de ICMS (se incidir no produto). Conforme mostra no exemplo abaixo, para o ano de 2013:

> Com o Salário Mínimo atual de R\$ 678,00 a contribuição previdenciária (INSS) é de 5% o que ficará em R\$ 33,90, mais R\$ 5,00 (ISS), mais R\$ 1,00 (ICMS), totalizando dependendo da atividade (serviço, comércio ou ambos) o valor total de R\$ 39,90 por mês. (www.sebrae.com.br; acesso: 26/04/2013)

Santiago (2013) descreve como ficaria os valores fixos a serem pagos mensalmente em quatro diferentes hipóteses, conforme cada situação, sendo eles:

- a) R\$ 33,90 se a atividade não está sujeito ao ISS e ICMS;
- b) R\$ 34,90 se a atividade esteja sujeita apenas ao ICMS;
- c) R\$ 38,90 se a atividade esteja sujeita apenas ao ISS;
- d) R\$ 39,90 se a atividade é sujeita ao ISS e ao ICMS.

Santiago (2013) explica que o valor fixo mensal deverá ser pago até o dia 20 de cada mês, através do DAS-MEI, que é o documento de arrecadação do simples nacional do microempreendedor individual, emitindo um carnê onde constará todas as parcelas do ano, que encontra-se disponível para impressão no site do Portal do Empreendedor. Havendo o atraso no pagamento, o empreendedor pagará com juros e multa, onde a multa é de 0,33% por dia de atraso e os juros serão cobrados pela taxa Selic.

#### 3.5 OBRIGAÇÕES

Segundo Santiago (2013) o Microempreendedor Individual deverá preencher um relatório mensalmente, anexando nele os documentos fiscais, com as compras e vendas do mês. Esclarecendo que o MEI não precisa emitir nota fiscal de venda para pessoa física, apenas quando for pessoa jurídica, podendo então utilizar-se da nota fiscal avulsa. Esse relatório além de dever estar disponível para alguma fiscalização que poderá a vir a acontecer, irá ajudar na organização da empresa, também irá auxiliar para a emissão da DASN-SIMEI no início do ano seguinte.

Também, conforme o Portal do Empreendedor (2013) o microempreendedor individual deverá declarar anualmente o valor de seu faturamento do ano anterior, através da Declaração Simplificada do Simples Nacional do Microempreendedor Individual – DASN-SIMEI. Onde fala que a primeira declaração pode ser preenchida pelo próprio empreendedor ou poderá buscar ajuda ao contador optante pelo simples nacional, que deverá fazer a primeira declaração gratuitamente.

O Quadro 4 apresenta um modelo do relatório mensal das receitas brutas que o portal do empreendedor disponibiliza para que o MEI preencha com o resultado de suas vendas, sugerindo assim um controle mensal o qual ira ajudar na hora de fazer a declaração anual.

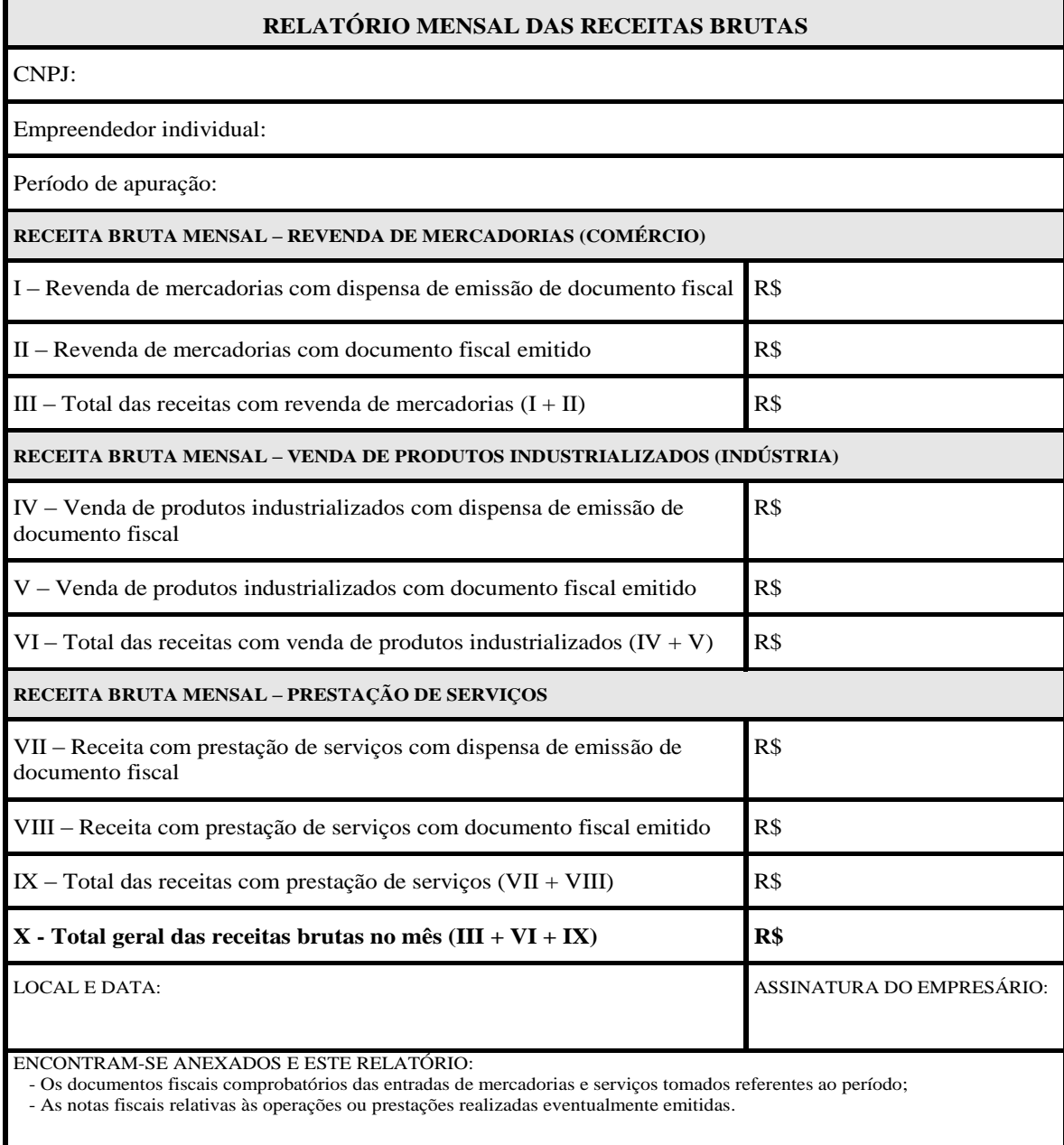

#### Quadro 4 - Relatório mensal MEI

Fonte: Portal do empreendedor (2013)

Nas cartilhas disponibilizadas pelo Sebrae (2012) informa que o empreendedor individual, mesmo sendo dispensado de fazer a contabilidade de sua empresa, necessita guardar todas as notas de compra de mercadoria, uma via das notas fiscais avulsas que emitir e o relatório mensal das receitas (Quadro 8) por seis anos. E no caso de haver funcionários, os documentos trabalhistas devem ser guardados por um período de trinta anos.

#### **4 ESTUDO DE CASO COM MICROEMPREENDEDOR INDIVIDUAL**

# 4.1 CONTEXTUALIZAÇÃO DA EMPRESA

A empresa que será utilizada como objeto de estudo para essa pesquisa é enquadrada como microempreendedor individual (MEI). A mesma atua no ramo alimentício, produz e vende massas em geral e produtos coloniais como pães, cucas, grostoli, etc. Trabalha na empresa, além do empreendedor mais uma pessoa, que faz parte da família e que não tem vínculo formal com a empresa, porém para esse estudo será considerado como se formal fosse, calculando-se todos os custos trabalhistas. Visando preservar a identidade da empresa objeto do estudo, a mesma, para essa pesquisa, será denominada de Produtos da Colônia.

#### **4.1.1 Histórico**

A Produtos da Colônia foi criada no dia 04 de dezembro de 2012, por uma necessidade e por um sonho em ter o negócio próprio, de seu empreendedor. O negócio de produzir produtos coloniais originou-se de gerações anteriores, que antigamente no interior, havia a cultura e necessidade de produzir esses produtos, como as massas e os pães, para o consumo da família. Atualmente há a facilidade de comprar esses produtos em padarias, mercado ou com entrega a domicílio como ocorre com a Produtos da Colônia, que vende seus produtos de casa em casa.

#### **4.1.2 Mercado de atuação**

A Produtos da Colônia é uma indústria, pois transforma a matéria-prima em produto e os vende. O mercado de atuação é o consumidor final e alguns mercados menores da região. A produção da semana é vendida de forma informal, de casa em casa para o consumidor final, em alguns bairros da cidade de Caxias do Sul. Também a Produtos da Colônia, atende aos pedidos dos mercados menores e das comunidades próximas, que encomendam com antecedência, principalmente os agnolines para os almoços das festas que acontecem nos domingos. Quem faz as vendas e as entregas é o próprio empresário, que utiliza os sábados para vender e fazer as entregas.

#### **4.1.3 Estrutura da empresa**

A Produtos da Colônia está localizada na Comunidade de São Brás, no interior de Caxias do Sul – RS. Sua estrutura fica na parte inferior da residência do empresário, onde foi adaptado para poder fabricar os produtos. Contando com 90 m², todo o espaço de material e revestido de azulejo. Dispondo de espaço para as máquinas, para o estoque e para operar. Em função do local de trabalho estar localizado na residência do empreendedor e não havendo possibilidade de alugar o local, pois dispõe de lugar para guardar o carro, para esse estudo não será considerado nenhum valor relativo ao custo com aluguel.

| Data da               | Identificação dos bens                       |       |               |  |  |
|-----------------------|----------------------------------------------|-------|---------------|--|--|
| aquisição             | Descrição                                    | Valor |               |  |  |
|                       | 04/12/2012 Freezer horizontal (duas tampas)  | R\$   | 1.700,00      |  |  |
|                       | 04/12/2012 Balança digital                   | R\$   | 100,00        |  |  |
|                       | 04/12/2012 Mesa operacional                  | R\$   | 700,00        |  |  |
|                       | 04/12/2012 Mesa de secagem                   | R\$   | 100,00        |  |  |
| 04/12/2012 Ventilador |                                              | R\$   | 50,00         |  |  |
| 04/12/2012 Geladeira  |                                              | R\$   | 200,00        |  |  |
|                       | 04/12/2012 Utensílios diversos               | R\$   | 1.000,00      |  |  |
|                       | 19/04/2013 Fritadeira elétrica               | R\$   | 280,00        |  |  |
|                       | 19/04/2013 Amassadeira                       | R\$   | 2.400,00      |  |  |
|                       | 19/04/2013 Fogão industrial (duas bocas)     | R\$   | 500,00        |  |  |
|                       | 19/04/2013 Panelas industriais               | R\$   | 600,00        |  |  |
|                       | 19/04/2013 Picador de carne                  | R\$   | 2.800,00      |  |  |
|                       | 25/04/2013 Forno elétrico turbo (industrial) | R\$   | 5.500,00      |  |  |
| 09/05/2013 Extrusora  |                                              | R\$   | 1.700,00      |  |  |
|                       | 15/08/2013 Veículo (Fiorino 1994)            | R\$   | 7.000,00      |  |  |
| 09/09/2013 Prateleira |                                              | R\$   | 200,00        |  |  |
| 25/09/2013 Cilindro   |                                              | R\$   | 4.000,00      |  |  |
|                       | 25/09/2013 Divisora de pão                   | R\$   | 1.000,00      |  |  |
|                       | 29/01/2014 Freezer horizontal (ilha)         | R\$   | 4.500,00      |  |  |
|                       | <b>Total</b>                                 |       | R\$ 34.330,00 |  |  |

Tabela 1 – Bens que compõem o imobilizado

Fonte: produção da autora.

Com o início do empreendimento, houve a necessidade de adquirir máquinas para ajudar na produção.

A Tabela 1 apresenta as máquinas, equipamentos e móveis que a Produtos da Colônia utiliza na elaboração de seus produtos, atualmente. Como se pode observar, a compra do imobilizado foi sendo realizada à medida que o empreendedor foi ganhando experiência e mercado. Também houve a necessidade de obter empréstimo junto ao banco para financiar parte de alguns bens, no valor de R\$ 10.200,00 com o prazo de pagamento em 24 vezes. O qual está sendo pago atualmente, em parcelas iguais de R\$ 455,57. Desse valor calculam-se os juros, resultando o valor de R\$ 30,57,o qual vai compor as despesas fixas do período.

Como em todas as empresas, há a possibilidade de fazer a depreciação do imobilizado e esse valor ser considerado no custo do produto (já que é uma forma de recuperar o investimento feito), para esse estudo, mesmo não existindo a previsão legal de seu cálculo, o mesmo será feito visando considerar esse valor como parte do custo de produção.

Para fins de estudo, o custo com depreciação será considerado custo fixo, podendo ser ele específico ou comum. Será considerado específico quando é perfeitamente possível se identificar o produto que o utiliza o referido bem, levando em conta a proporção do seu uso. Neste caso, o valor da depreciação será deduzido diretamente da margem de contribuição total do produto a que se identifica com o bem.

O valor da depreciação comum é quando não existe a possibilidade de se identificar qual(is) produto(s) se beneficia(m) diretamente do uso do bem. O bem é de uso geral de todos os produtos ou é usado em atividades não produtivas. Neste caso, o valor da depreciação será deduzida do valor total das margens, já que ele não terá nenhuma relação direta com os produtos.

Em relação ao cálculo de depreciação, existem vários tipos de depreciação como:

a) depreciação societária pelo método linear: onde é identificado o tempo de utilização do bem, o valor original e o valor residual<sup>3</sup>, calculando-se assim o valor depreciável;

<u>.</u>

<sup>&</sup>lt;sup>3</sup> Estimativa econômica do bem.

- b) depreciação fiscal: é a depreciação utilizada para fins tributáveis, é seguido conforme descrito na IN 162/98 ( Alt. IN 130/99);
- c) depreciação pelo método decrescente: é utilizado uma taxa periódica sobre o valor residual (custo menos a depreciação anterior);
- d) depreciação pelo método das unidades produzidas: se da por dividir o custo do bem pelo total de unidades estimadas que esse bem produz, dando assim a depreciação do período, sendo igual a taxa por unidade multiplicada pela quantidade produzida no período.
- e) depreciação pelo método da soma dos dígitos: é um numero fracionário decrescente, onde o numerador é o tempo de vida útil restante do bem e o denominador é o total da soma dos dígitos do tempo de vida útil do bem.

Porém, visto que se trata de uma empresa enquadrada como microempreendedor individual e o objetivo do cálculo é apenas para determinação do preço, será utilizado o método mais prático, o qual se considera a depreciação fiscal, por ser um método em que as taxas são amplamente conhecidas.

Tomando-se por base os valores apresentados na Tabela 1 e as taxas de depreciação prevista para fins fiscais, na Tabela 2 estão evidenciados os valores das cotas de depreciação mensal dos bens e sua respectiva alocação aos produtos, quando identificada com eles.

A depreciação dos bens e equipamentos que têm sua aplicação específica por produtos foi alocada aos respectivos produtos, com base no tempo que cada produto usa. Já a depreciação dos bens que não são usados diretamente na produção dos produtos (uso genérico) ou são usados em atividades não produtivas, em função do estudo não trabalhar com o rateio dos custos indiretos, ela foi determinada, porém não foi alocada a nenhum produto. Pelo fato de não ser possível identificar, especificadamente, o produto que é beneficiado desse custo, então foi considerado que ele deve ser custado por todos os produtos, através da margem geral gerada por eles.

Sendo assim, os valores da depreciação (Tabela 2) estão distribuídos em depreciação específica (quando o bem tem uma aplicação identificada na produção dos produtos), indicando qual(is) o(s) bem(ns) que deve(m) arcar com esse custo e a comum (quando não é possível identificar o quanto os produtos usaram ou quando são usados em atividades não produtivas). A depreciação mensal foi determinada considerando-se a taxa anual de 10%, sendo assim, o valor da conta mensal corresponde a 1/12 do valor da conta anual.

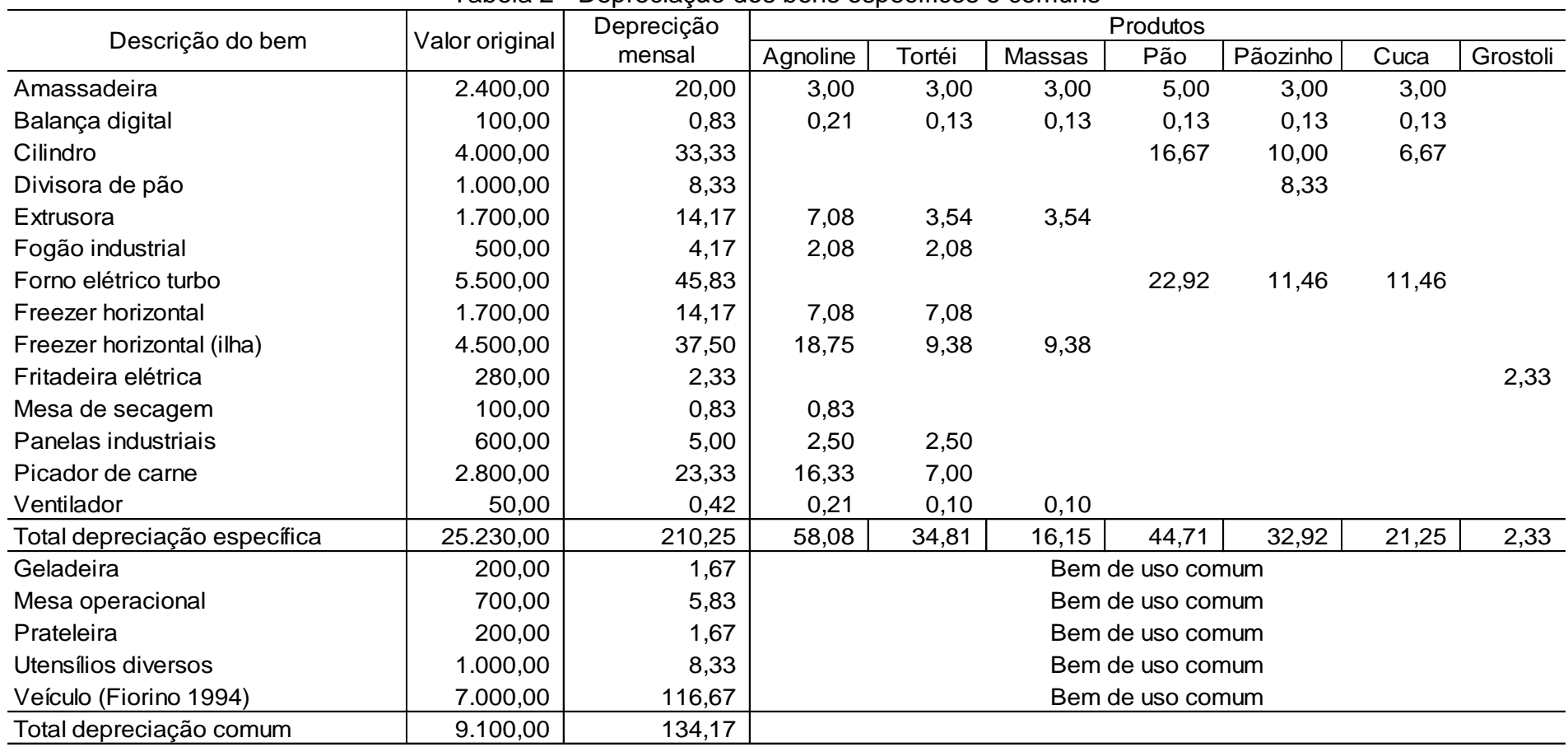

Tabela 2 - Depreciação dos bens específicos e comuns

Fonte: produção da autora

Seguindo a regra definida para a alocação da depreciação específica aos produtos que utilizam de forma direta esses bens, pode-se observar (Tabela 2) que a depreciação da amassadeira foi alocada aos produtos conforme sua utilização e tempo. Em função de todos os produtos avaliados usarem a amassadeira, em todos eles foi alocado um valor da depreciação desse bem, porém o valor varia em função do tempo mensal que cada produto usa ele. Os pães são os produtos que mais receberam depreciação pelo fato de ser o produto que mais tempo necessita da amassadeira, no processo de produção dos produtos considerados. Já os demais produtos, por necessitarem de um tempo igual, também receberam um valor igual de depreciação. Essa sistemática foi seguida na alocação da depreciação de todos os bens, sendo que, aqueles que têm o seu uso específico a um único produto, este recebem a conta mensal integral de depreciação.

#### **4.1.4 Produtos fabricados**

Os produtos fabricação são massas diversas, como: tortéi, agnoline, macarrão, espaguete, talharim e massa fina; produtos coloniais como: pães, pãezinhos integrais, cucas e grostolis.

Os produtos mais procurados são o agnoline e o tortéi, principalmente em determinadas épocas do ano, como no inverno que com os dias mais frios há a maior procura pelo agnoline.

# 4.2 IDENTIFICAÇÃO E CLASSIFICAÇÃO DOS GASTOS

Os gastos são tudo que se utiliza para dar andamento na empresa, desde sua estrutura até a sua produção. Eles podem ser classificados como custos, despesas ou investimentos. O investimento nada mais é do que o imobilizado, o que a empresa investiu para ter sua estrutura. Para a pesquisa será necessário identificar quais são os custos e as despesas da empresa em um determinado período.

#### **4.2.1 Custos**

Os custos são os ingredientes utilizados para produzir cada produto, ou seja, o que é utilizado de material direto na produção e todo custo que esteja ligado a ela, como a mão de obra operacional. Então, para se alocar os custos a cada produto, será necessário seguir a "receita" do produto e identificar a quantidade necessária para a produção da quantia que será analisada.

Para isso, inicialmente deve-se atribuir a cada matéria-prima seu custo por unidade. Depois de determinado o custo unitário da matéria-prima e quantidade necessária para produção de certa quantidade do produto (lote), basta fazer a multiplicação das duas informações para se obter o custo total de matéria-prima necessária para a quantidade de produto (lote).

O próximo procedimento deverá se atribuir o custo da mão de obra (com os encargos trabalhistas) a cada lote de produto. Para isso é necessário identificar o tempo necessário de produção de cada produto. Depois disso deve-se calcular o custo da hora e com base no tempo despedido para produzir o lote de produtos, será determinado o custo da mão de obra direta do referido lote de produto.

Ao proceder a soma do custo da matéria-prima e o da mão de obra por lote de produto obter-se-á o custo total da produção do referido lote de produto.

Todo esse processo de detalhamento dos custos por tipo de produto será evidenciado no capítulo 4.3.

#### **4.2.2 Despesas**

As despesas por serem gastos que não estão relacionados diretamente ao produto, elas não serão alocadas aos produtos e sim deduzidas do total das margens geradas, de forma geral. As despesas podem ser gastos com vendas, administrativas ou financeiras. No caso da Produtos da Colônia, conseguiu se identificar as despesas fixas de um período, sendo que essas despesas pode-se ser classificadas como despesas administrativas, tributáveis e comerciais, conforme evidenciadas na Tabela 3.

Em função dos tributos que o MEI tem que pagar ser um valor fixo, então, para fins de preço de venda, não se tem tributos como despesas variáveis, sendo eles considerados como uma despesa fixa mensal. Além dos tributos, os demais gastos fixos da empresa estão relacionados com a venda dos produtos, sua divulgação e sua estrutura (Tabela 3).

| Descrição                      | Valor |        |  |  |  |  |
|--------------------------------|-------|--------|--|--|--|--|
| Luz                            | R\$   | 150,00 |  |  |  |  |
| Água                           | R\$   | 25,00  |  |  |  |  |
| <b>Telefone</b>                | R\$   | 70,00  |  |  |  |  |
| Juros de empréstimo            | R\$   | 30,57  |  |  |  |  |
| Treinamento                    | R\$   | 280,00 |  |  |  |  |
| Despesas bancárias             | R\$   | 35,00  |  |  |  |  |
| Total despesas administrativas | R\$   | 590,57 |  |  |  |  |
| <b>Tributos fixos</b>          | R\$   | 37,20  |  |  |  |  |
| Total de impostos e taxas      | R\$   | 37,20  |  |  |  |  |
| Combustível                    | R\$   | 250,00 |  |  |  |  |
| Total despesas comerciais      | R\$   | 250,00 |  |  |  |  |
| Total                          | R\$   | 877,77 |  |  |  |  |

Tabela 3 - Despesas do período

Fonte: produção da autora.

# 4.3 DETERMINAÇÃO DO CUSTO DOS PRODUTOS COM BASE NO CUSTEIO VARIÁVEL

Em função do custeio variável só considerar os custos variáveis e não admitir rateios dos custos indiretos para fins de determinação dos custos dos produtos, os custos fixos comuns não serão considerados na determinação dos custos dos produtos avaliados. Esses custos serão deduzidos diretamente da margem de contribuição total gerados por todos os produtos. Já os custos fixos específicos, em função da possibilidade de ser possível alocar eles aos produtos que os geram, sem a necessidade do uso de rateios, eles serão alocados aos respectivos produtos. Essa alocação tem por objetivo tornar o custo dos produtos mais completo, embora o princípio básico do custeio variável seja de não alocação dos custos fixos, pelo fato deles não variarem em função das variações no volume

de produção. A opção de alocar os custos fixos específicos tem respaldo na literatura, mesmo quando o método usado é o custeio variável. A alocação dos custos fixos específicos tem por objetivo determinar a margem de contribuição total de cada produto, já descontando, além dos custos e despesas variáveis, também os custos fixos específicos, já que esses últimos devem ser suportados integralmente pelo produto que o gera. Para se alocar os custos nas planilhas, terá que, como descrito anteriormente, identificar o custo da matéria-prima e da mão de obra para cada produto em um período mensal.

Para alocar a mão de obra direta (considera variável em função dela ter uma relação direta com volume de produção) aos produtos, foi identificado qual é o custo da mão de obra direta por hora mensal, somando os encargos e as provisões. Para o estudo, foi considerado apenas o salário pago ao funcionário, visto que, para fins de remuneração do empresário será o lucro gerado.

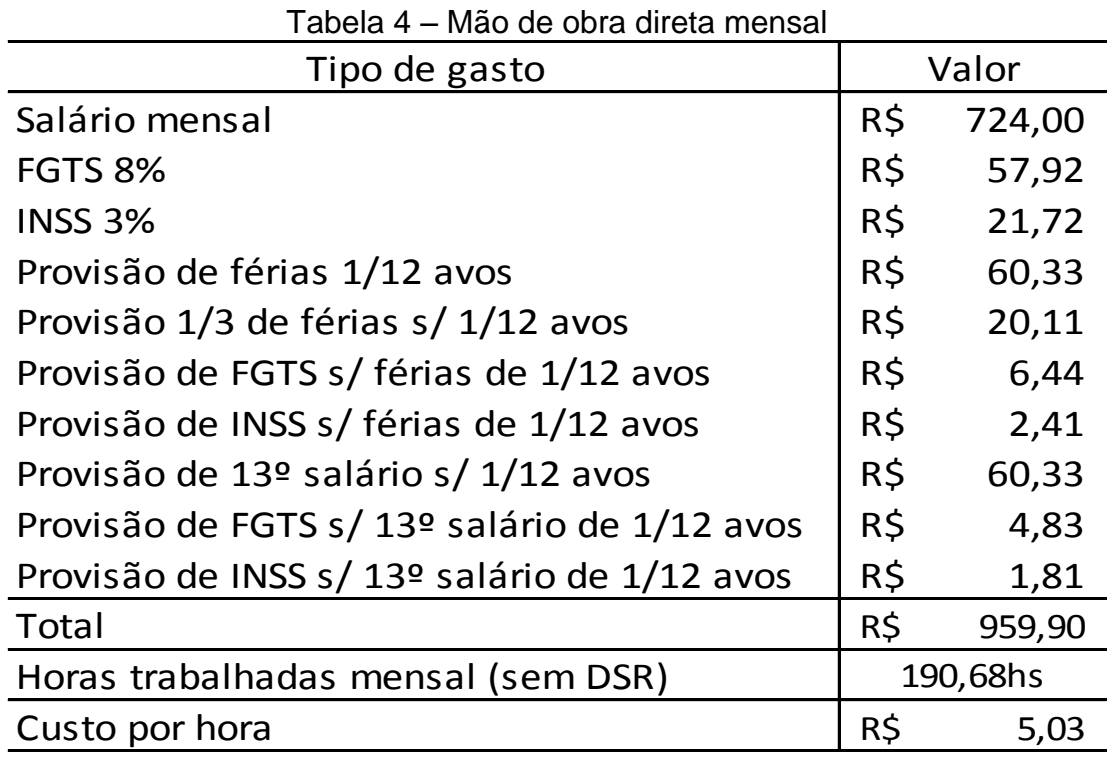

Fonte: produção da autora.

A Tabela 4 evidencia o custo mensal das rubricas que compõem o custo da mão de obra do funcionário, sendo que, a divisão do total das mesmas, pelo número de horas trabalhadas mensalmente, se obtém o valor médio do custo hora da mão de obra. Esse valor, multiplicado pelo tempo de cada atividade que o produto requer, corresponde a ao custo da mão de obra direta por produto.

Para fins de definição da média mensal de horas trabalhadas (190,68 horas), foram descontadas, do total de horas pagas (220 horas) as horas referentes aos domingos (7,33 horas x 4 = 29,32 horas). Não foram descontadas horas referente aos tempos não produtivos (tempos em que o funcionário não trabalha diretamente na produção) em função de que o tempo atribuído às atividades já consideram esse tempo. Ou seja, o tempo atribuído às atividades levam em consideração além do tempo realmente dedicado a atividade produtiva, o tempo não produtivo.

O valor do Instituto Nacional do Seguro Social (INSS) parte da empresa, por se tratar de um MEI corresponde apenas 3%, já o FGTS é o mesmo das demais empresas, ou seja, 8%. Em relação ao INSS do empregado, o percentual é de 8% do salário, onde é descontado do salário e a empresa recolhe, no entanto, é de responsabilidade do funcionário caracterizando como não sendo custo da empresa.

Definido o custo por hora da mão de obra, que resultou em R\$ 5,03, pode-se calcular o custo total do produto. Para melhor organização e entendimento desse estudo, será feita a identificação do custo por produto e na sequência será realizada uma avaliação sobre a composição dos mesmos.

#### 4.3.1.1 Agnoline

O agnoline é o produto mais procurado e vendido, principalmente no inverno e em dias mais frios. A produção dele tem dois processos bem distintos: automatizado e manual. O automatizado ocorre para amassar a massa e passar as tiras, e o manual, o mais demorado, consiste em colocar o recheio na massa e fechar. Para fins de determinação do custo dos dois processos, procedeu-se o levantamento do tempo necessário para cada atividade, dos equipamentos utilizados e da mão de obra, bem como dos materiais empregados Nesse levantamento constatou-se que a matéria-prima não é representativa na formação no custo desse produto, sendo que, o maior custo está relacionado ao tempo da atividade manual necessário para produzir o agnoline, conforme se pode constatar pelos dados apresentados na Tabela 5.

Para determinar o tempo dessa atividade manual da produção do agnoline, foi acompanhado o processo considerando o tempo médio dedicado para cada atividade, considerando-se inclusive o tempo não produtivo (paradas, descansos etc.). Tempo total médio necessário para a produção de um quilo de agnoline é de duas horas e dez minutos, que transformado em tempo centesimal, corresponde a 2,17.

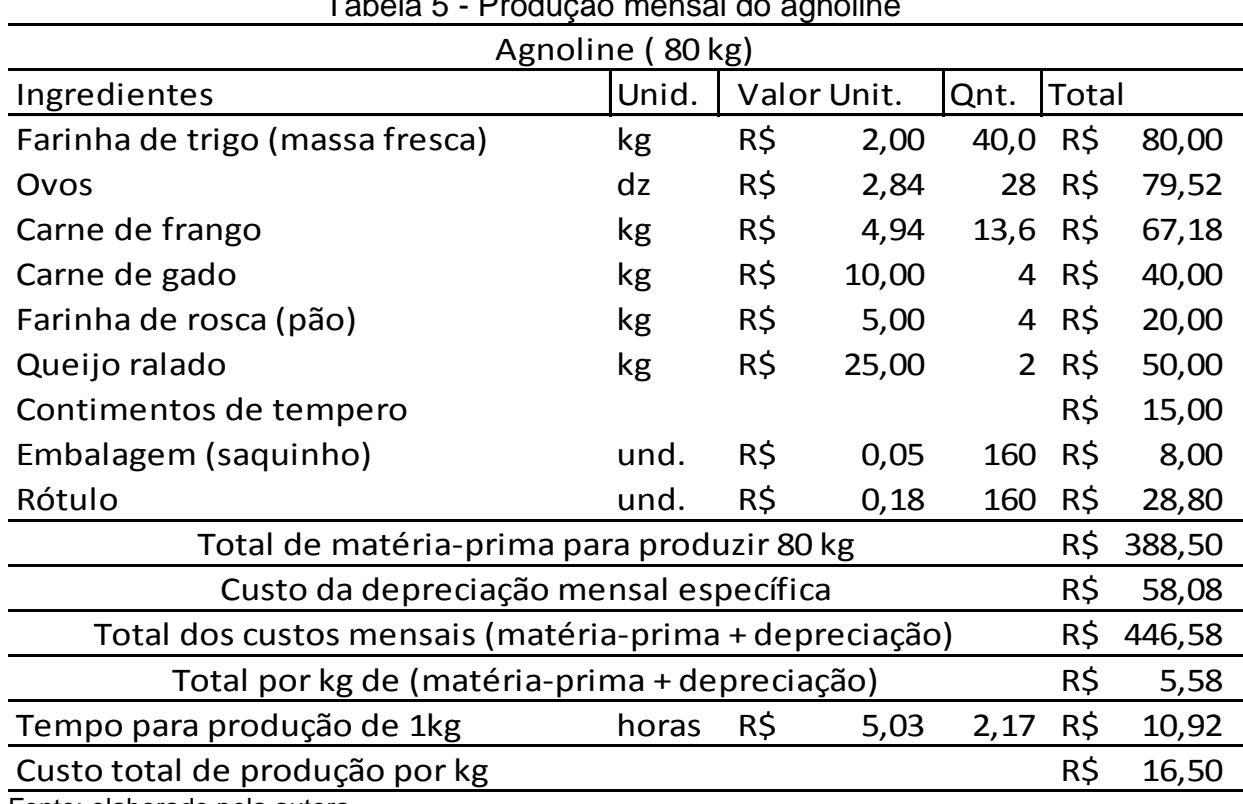

Tabela 5 - Produção mensal do agnoline

Fonte: elaborado pela autora.

A Tabela 5 evidencia a composição do custo total de produção do quilo de agnoline, sendo que para definir o custo dos materiais diretos e dos custos fixos específicos (depreciação) foi considerada a produção média do período de um mês da Produtos da Colônia, que corresponde a 80 kg de agnoline. A divisão do total gasto no mês pela quantidade média produzida resultou o custo médio desses gastos por quilo produzido. Já o custo mão de obra direta por quilo, foi determinado considerado-se o custo de mão de obra por hora, multiplicado pelo tempo médio necessário para a produção de um quilo. O soma dos dois valores representa o custo total por quilo do agnoline, que corresponde a R\$ 16,50.

O tortéi é uma massa com recheio de moranga, muito conhecida principalmente pelos italianos. A sua produção é muito parecida com a do agnoline, porém a parte manual, onde coloca o recheio e fecha é mais rápida e rende mais por ser um produto mais recheado e maior. A média de produção por mês de tortéi é de 70 quilos.Tem uma procura significativa, o que mostra que sua produção é de alta qualidade e saborosa.

A Tabela 6 apresenta o levantamento do custo de produção de um quilo de tortéi, onde é possível observar também em relação ao custo do tortéi, que a mão de obra é o gasto mais representativo. Seguindo-se o mesmo procedimento utilizado para a determinação do custo de produção o agnoline, chega-se ao valor de R\$ 10,18 como sendo o custo médio de produção de um quilo de tortéi.

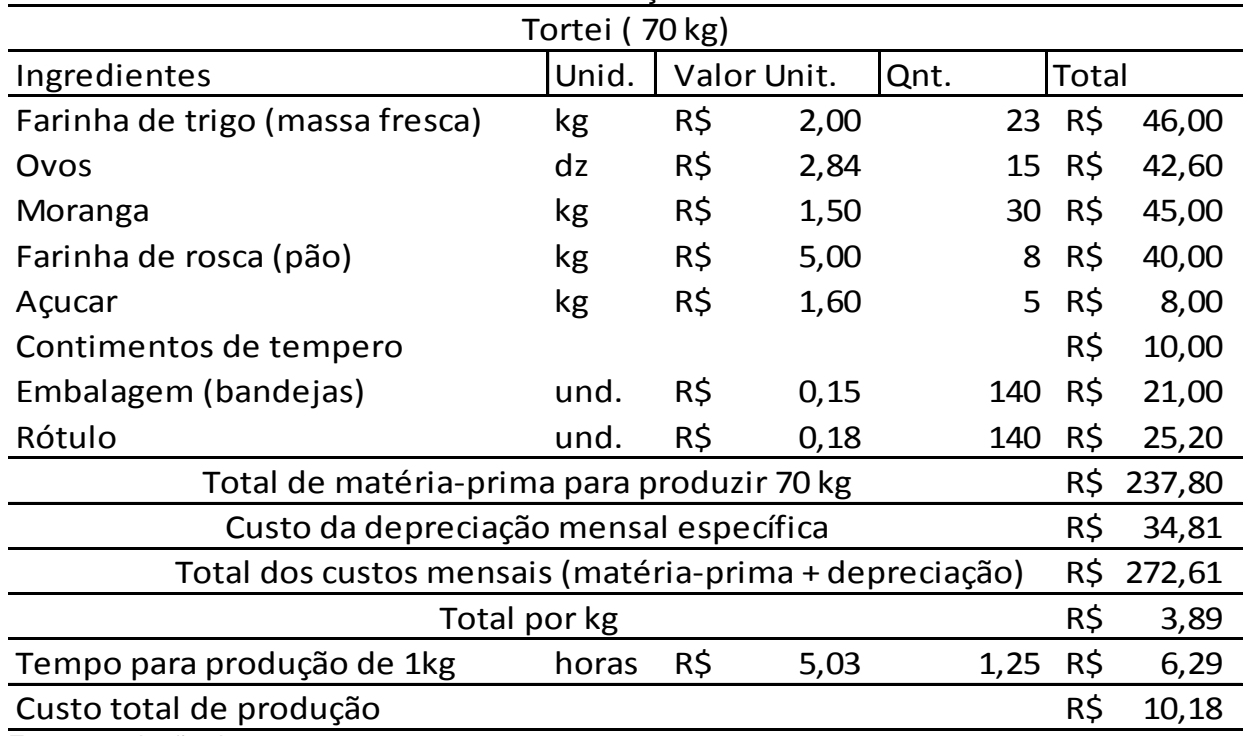

Tabela 6 - Produção do tortéi

Fonte: produção da autora.

Para fins de determinação do tempo de produção do tortéi foi considerado o tempo necessário desde o preparo do recheio até o momento em que ele é précozido e embalado. O tempo médio necessário para todo o processo de produção é de uma hora e quinze minuto por quilo. Cabe considerar que os tortéis são embalados em bandejas contendo 500 gramas cada uma, possibilitando que a venda seja fracionada nessa proporção, correspondendo 50% do valor atribuído para o quilo.

#### 4.3.1.3 Massa lisa

É considerado como massa lisa, as massas produzidas que não são recheadas. A Produtos da Colônia produz como massa lisa: macarrão, com uma média de 30kg por mês; talharim com média de 10 kg; espaguete com média de 10 kg e a massa fina (para sopa) com média de 20kg mensal.

A sua produção é simples e não muito demorada, segundo o acompanhamento do processo, identificasse que para produzir um quilo de massa a Produtos da Colônia demora vinte e cindo minutos. Sua produção consiste em amassar a massa e passar na extrusora, sendo que quando estiver saindo da extrusora há o ventilador ligado para ir secando a massa. Após, no caso do macarrão, é cortado, pesado e embalado, as outras massas, já sai da extrusora para a balança, com a finalidade de pesar a quantia certa para depois embalar em bandejas com 500 gramas cada uma.

| Massas (70 kg)                                       |       |                     |      |               |        |        |  |
|------------------------------------------------------|-------|---------------------|------|---------------|--------|--------|--|
| Ingredientes                                         | Unid. | Valor Unit.<br>Qnt. |      | <b>ITotal</b> |        |        |  |
| Farinha de trigo (massa fresca)                      | kg    | R\$                 | 2,00 |               | 50 R\$ | 100,00 |  |
| Ovos                                                 | dz    | R\$                 | 2,84 |               | 35 R\$ | 99,40  |  |
| Embalagem (bandejas)                                 | und.  | R\$                 | 0,15 | 140           | -R\$   | 21,00  |  |
| Rótulo                                               | und.  | R\$                 | 0,18 | 140           | R\$    | 25,20  |  |
| Total de matéria-prima para produzir 70 kg           |       |                     |      |               |        | 245,60 |  |
| Custo da depreciação mensal específica               |       |                     |      |               | R\$    | 16,15  |  |
| Total de custos mensais (matéria-prima+ depreciação) |       |                     |      | R\$           | 261,75 |        |  |
| Total por kg                                         |       |                     |      |               | R\$    | 3,74   |  |
| Tempo para produção de 1kg                           | horas | R\$                 | 5,03 | 0,42          | R\$    | 2,11   |  |
| Custo total de produção                              |       |                     |      |               | R\$    | 5,85   |  |

Tabela 7 - Produção das massa

Fonte: produção da autora.

A Tabela 7 demonstra os componentes que fazem parte do custo de produção, sendo que, o processo de apuração é semelhante aos produtos anteriores. O custo encontrado por quilo da massa lisa é de R\$ 5,85, observando que o que compõe a massa lisa é apenas ovo e farinha e o restante de seu custo esta relacionado a mão de obra e a sua embalagem.

#### 4.3.1.4 Pão

A produção do pão é programada para ser realizada integralmente nas sextas-feiras. Essa definição ocorre em função de que a venda desse produto ocorre apenas no sábado pela manhã. Considerando que a qualidade desse produto está muito relacionada ao lapso de tempo entre a produção e o consumo (quanto menor melhor) e visando fornecer produtos de qualidade, a empresa opta por não fazer estoque do mesmo. Sendo que, caso ocorra sobra dos mesmos, a empresa utiliza os pães para a produção dos recheios dos agnolines e tortéis, não havendo assim o desperdício e nem a venda de produtos velhos.

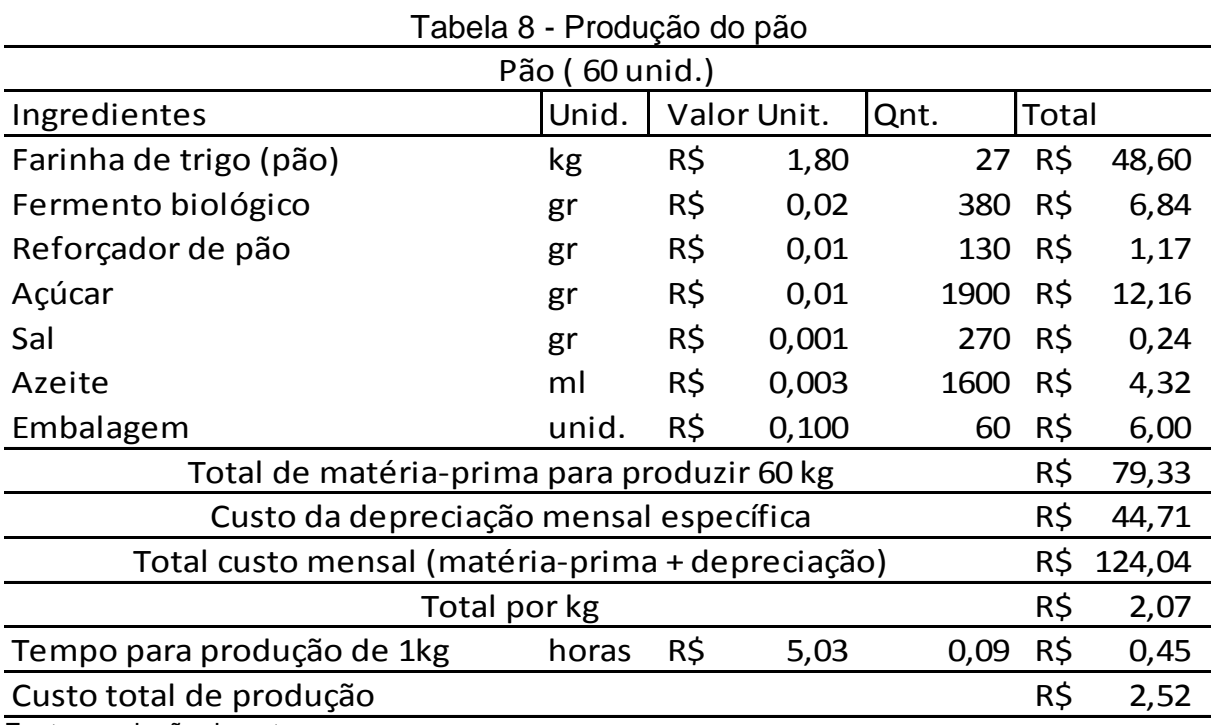

Fonte: produção da autora.

A média de produção dos pães por mês é de 60 unidades e o tempo utilizado de mão de obra, sem contar o tempo de forno e espera para o crescimento do pão, foi calculado em cinco minutos para cada unidade, sendo que sua produção é realizada por fornadas.

Para fins de determinação do custo de produção dos pães seguiu-se o mesmo procedimento utilizado nos produtos anteriores, chegando-se ao valor de R\$ 2,52, por unidade, conforme evidenciado na Tabela 8.

#### 4.3.1.5 Pãozinho integral

Esse produto é comercializado em embalagem de seis unidades, sendo que, para fins de determinação do seu custo foi determinado o custo por unidade e depois multiplicado por seis, de forma a determinar o custo do pacote (conforme acontece a sua venda). A média de produção dos pãezinhos é de 60 pacotes por mês, onde cada pacote tem 6 unidades de pãezinhos.

| Pãozinho integral (<br>360 unid.)                     |                 |     |                 |  |      |       |        |
|-------------------------------------------------------|-----------------|-----|-----------------|--|------|-------|--------|
| Ingredientes                                          | Unid.           |     | Valor Unit Qnt. |  |      | Total |        |
| Farinha de trigo integral                             | kg              | R\$ | 3,60            |  | 20,0 | R\$   | 72,00  |
| Fermento biológico                                    | gr              | R\$ | 0,02            |  | 400  | R\$   | 7,20   |
| Água                                                  |                 | R\$ | 0,50            |  | 10   | R\$   | 5,00   |
| Embalagem                                             | unid.           | R\$ | 0,10            |  | 60   | R\$   | 6,00   |
| Total de matéria-prima para produzir 360 unid.        |                 |     |                 |  |      | R\$   | 84,20  |
| Custo da depreciação mensal específica                |                 |     |                 |  |      | R\$   | 32,92  |
| Total de custos mensais (matéria-prima + depreciação) |                 |     |                 |  |      | R\$   | 117,12 |
|                                                       | Total por unid. |     |                 |  |      | R\$   | 0,33   |
| Tempo para produção de 1 unid horas                   |                 | R\$ | 5,03            |  | 0,02 | R\$   | 0,10   |
| Custo total de um unidade                             |                 |     |                 |  | R\$  | 0,43  |        |
| Custo total de um pacote                              |                 |     |                 |  | R\$  | 2,56  |        |
|                                                       |                 |     |                 |  |      |       |        |

Tabela 9 – Produção do pãozinho integral

Fonte: produção da autora.

Seguindo-se o procedimento padrão para determinação do custo de produção, o custo por pacote de pãezinhos foi de R\$ 2,56, como demonstrado na Tabela 9. Na composição do custo desse produto a matéria-prima é o item que tem

a maior representatividade. Sendo que, um dos principais fatores para isso é o fato de que é utilizada uma farinha integral para dar o sabor aos pãezinhos, a qual tem um custo maior que a comum.

#### 4.3.1.6 Cuca

As cucas que a Produtos da Colônia produz são saborosas e fresquinhas. Levando em conta que as vendas são realizadas no sábado, sua produção acontece todas as sextas-feiras, garantindo assim um produto de ótima qualidade.

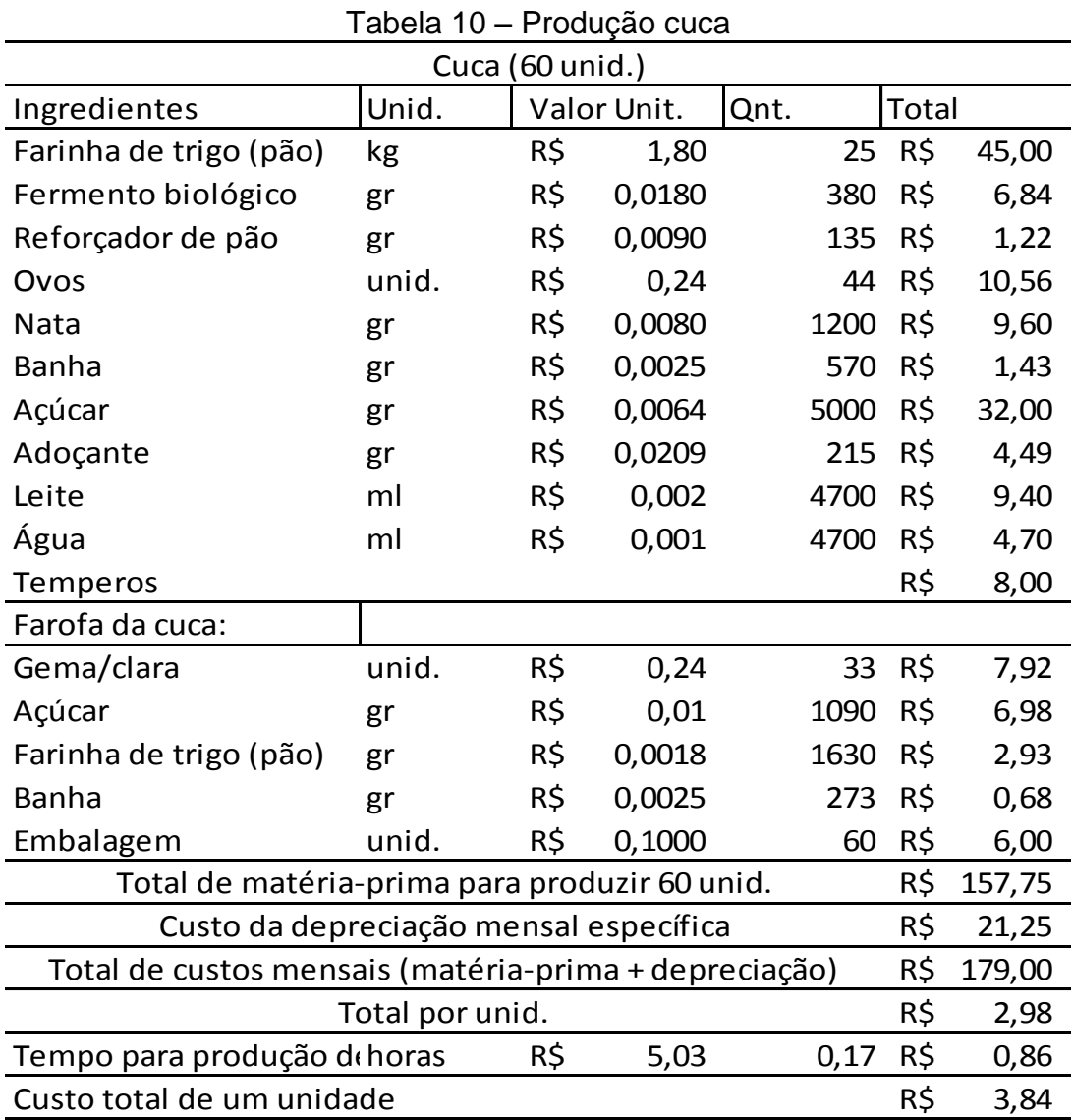

Fonte: produção da autora.

A média de produção mensal é de 60 unidades. Seu processo produtivo por unidade, custa em média dez minutos de mão de obra. Sua produção consiste em amassar a massa, passar no cilindro (em torno de quatro vezes para deixá-la mais macia), após é cortada e pesada em quantidades iguais, em seguida vai o recheio e então é enrolada. É necessário esperar que a cuca cresça para passar a cobertura na parte superior da cuca, para então colocá-la no forma para assar.

A Tabela 10 apresenta todos os ingredientes utilizados para a produção da cuca, o tempo de mão de obra, embalagem utilizada e a depreciação específica dos equipamentos utilizados em seu processo, que seguindo o processo padrão de determinação do custo de produção, foi identificado o custo de R\$ 3,84 por unidade.

São produzidas cucas com recheio e sem recheio, sendo que, as mais vendidas e procuradas são as com recheio, tendo os sabores de: chocolate, doce de leite, goiabada, coco e de uva. Levando em consideração que o custo unitário do recheio de cada cuca é mínimo, para esse estudo decidiu-se não aplicá-lo. Pois sendo diferentes sabores, iria resultar em custos diferentes, o que para fins de análise final do produto, se decidiu fazer o estudo pela média das cucas sem o recheio.

### 4.3.1.7 Grostoli

O grostoli, também conhecido como "cueca virada", é uma massa que seu preparo ocorre fritando-a. A média de produção dos grostolis, por mês, consiste em 100 pacotes com 500 gramas cada. Sua produção é concentrada nas sextas-feiras com o objetivo de vender o produto recém produzido ao consumidor, visto que sua venda acontece nos sábados.

A Tabela 11 mostra o custo de produção dos grostolis, onde fica evidenciado que o item que mais contribui na formação de seu custo são as matérias-primas. Entre as matérias- primas utilizadas, a mais representativa em relação ao custo é a farinha, sendo ela a matéria-prima principal do grostoli. O óleo é a segunda matériaprima com maior participação no custo sendo que ele utilizado para fritar a massa. O consumo de óleo por lote de produção ("fritada") ou por dia de produção é em torno de cinco litros.

O tempo estimado para o preparo dos grostolis é, em média, de duas horas e dez minutos por lote de produção ("amassada"), levando em consideração que cada amassada produz 25 pacotes de 500 gramas, chegasse a uma média de 5 minutos para produzir um pacote. Transformando-se esse tempo em hora (forma de tempo utilizado para calcular o custo) encontra-se 0,083 horas. Esse tempo de mão de obra consiste em amassar a massa, depois existe o tempo de preparo da massa para dar a origem do desenho do grostoli. Em seguida, essa massa "dobrada" é fritada em óleo quente. Depois de serem fritados, os grostolis são passados no açúcar com canela, com o objetivo de dar um toque especial ao gosto da massa frita.

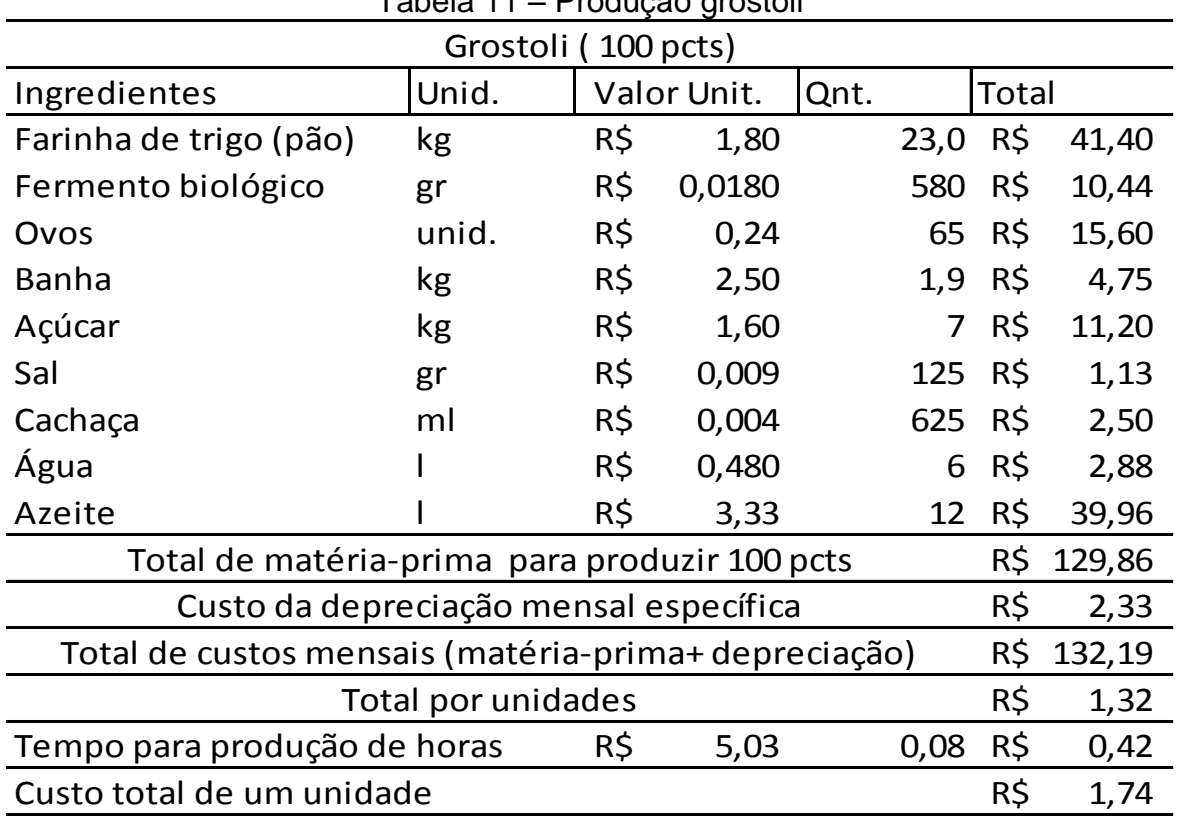

Tabela 11 – Produção grostoli

Fonte: produção da autora.

A Tabela 11 evidencia a composição do custo total da produção dos grostolis, resultando assim em R\$ 1,74 por pacote. Na determinação desse custo foram considerados os valores de depreciação específica, matérias-primas aplicadas e a mão de obra.

#### 4.4 CÁLCULOS DO PREÇO DE VENDA E DA RENTABILIDADE

Encontrado o custo de produção dos produtos, é possível avaliar se o preço de venda praticado cobre os custos, as despesas e gera a margem de lucro desejada. Para fins da definição do referido preço com base nos custos de produção, além da determinação do referido custo, também é necessário calcular o *markup (*índice divisor que permite encontra o preço a partir do custo de produção). No cálculo do *markup* é necessário que sejam identificados os percentuais das despesas variáveis que incidem sobre o preço de venda, o percentual da média das despesas fixas sobre o faturamento e o percentual de lucro desejado. Uma vez encontrados os percentuais dos três elementos, para definir o *markup*, basta deduzir a soma dos mesmos de 100% e converter o resultado em taxa unitária. De posse do *markup,* para determinar o preço de venda dos produtos, basta dividir os respectivos custos de produção pelo *markup*.

A identificação do custo dos produtos, além de permitir a determinação de preços de venda tendo como base os respectivos custos e a margem de contribuição e/ou do lucro definido, também possibilita que a empresa possa verificar qual é o resultado que os preços que estão sendo praticados geram de margem de contribuição e/ou lucro. A determinação com base na margem de contribuição ocorre quando o sistema escolhido é o custeio variável e a margem de lucro quando a escolha for pelo custeio por absorção.

Em função de o custeio variável ser o sistema escolhido pelo estudo, então a definição do preço dos produtos da empresa Produtos da Colônia será apresentada tendo a margem de contribuição como a opção de atribuir a parcela de retorno desejada. O custeio variável também será usado para avaliar o retorno gerado pelos preços praticados, atualmente, pela Produtos da Colônia, sendo assim, a margem de contribuição será usada tanto para definir os preços com base nos custos, como identificar o retorno que os preços atuais proporcionam.

#### **4.4.1 Determinação do resultado com base nos preços praticados**

Os preços praticados atualmente na Produtos da Colônia são baseado no mercado, onde o empreendedor acompanha a variação de preço que o mercado estima. A tabela 12 apresenta os preços que a Produtos da Colônia tem praticado na venda de seus produtos. Além dos preços de venda praticados, a Tabela 12 também apresenta o volume médio mensal de unidades vendidas de cada produto e seus respectivos faturamentos médios mensais.

| Produtos                                     | Precos    | Produção mensal Total mês |             | Repres. |  |
|----------------------------------------------|-----------|---------------------------|-------------|---------|--|
| Agnoline                                     | R\$ 22,00 | 80                        | R\$1.760,00 | 38%     |  |
| Tortéi                                       | R\$ 14,00 | 70                        | R\$980,00   | 21%     |  |
| Massas lisas                                 | R\$9,00   | 70                        | R\$ 630,00  | 13%     |  |
| Pão                                          | R\$4,50   | 60                        | R\$ 270,00  | 6%      |  |
| Pãozinho                                     | R\$4,50   | 60                        | R\$ 270,00  | 6%      |  |
| Cuca                                         | R\$6,00   | 60                        | R\$360,00   | 8%      |  |
| Grostoli                                     | R\$4,00   | 100                       | R\$400,00   | 9%      |  |
| R\$4.670,00<br>Total faturado no mês<br>100% |           |                           |             |         |  |

Tabela 12 – Preços de vendas praticados

Fonte: produção da autora.

O faturamento total varia de um mês para outro, em função da capacidade da empresa. A média tem ficado um pouco abaixo dos R\$ 5.000,00, limite para que o empreendimento possa ser classificado como MEI. Um dos principais motivos da variação do faturamento mensal é o volume de venda do agnoline, visto que, em meses mais quentes, não há tanta procura, diminuindo assim sua venda, sendo ele o produto que apresenta mais de um terço (38%) do faturamento médio. Em segundo lugar aparece o tortei (21%). Esses dois produtos somados representam mais da metade do faturamento da Produtos da Colônia, indicando que o resultado da empresa passa muito pelo resultado que eles apresentam isoladamente. Já os pães (pão e pãozinho) são os dois produtos que apresentam a menor participação no faturamento (6% cada um).

Os valores apresentados na Tabela 12, por representarem a média mensal de venda, são os dados utilizados para fins de avaliação do retorno que cada um dos produtos gera com os preços praticados, bem como, para avaliar o resultado da empresa.

A Tabela 13 apresenta a situação atual da empresa, evidenciando a margem de contribuição unitária de cada produto, a partir dos custos levantados e dos preços praticados, atualmente. Com base nessas informações é possível determinar a

margem de contribuição unitária de cada produto, que multiplicada pela quantidade vendida do respectivo produto, obtém-se a margem de contribuição total de cada um. A soma das margens corresponde a margem de contribuição total gerada por todos os produtos, que ao ser deduzido os custos e despesas totais, encontra-se o resultado do período, que representará lucro (se positivo) ou prejuízo (se negativo).

Tabela 13 – Resultado da empresa com base nos preços praticados

| Produto             | Custo de prod.                                         | Pc de venda | MC unit. | %MC    | Qnt. | MC total     |
|---------------------|--------------------------------------------------------|-------------|----------|--------|------|--------------|
| Agnoline            | R\$ 16,50                                              | R\$ 22,00   | R\$5,50  | 25,00% | 80   | R\$440,00    |
| Tortéi              | R\$ 10,18                                              | R\$ 14,00   | R\$ 3,82 | 27,29% | 70   | R\$ 267,40   |
| Massa lisa          | R\$ 5,85                                               | R\$9,00     | R\$ 3,15 | 35,00% | 70   | R\$ 220,50   |
| Pão                 | R\$ 2,52                                               | R\$4,50     | R\$1,98  | 44,00% | 60   | R\$118,80    |
| Pãozinho            | R\$ 2,56                                               | R\$4,50     | R\$1,94  | 43,11% | 60   | R\$ 116,40   |
| Cuca                | R\$ 3,84                                               | R\$ 6,00    | R\$ 2,16 | 36,00% | 60   | R\$ 129,60   |
| Grostoli            | R\$ 1,74                                               | R\$4,00     | R\$ 2,26 | 56,50% | 100  | R\$ 226,00   |
|                     | Total de margem de contribuição da Produtos da Colônia |             |          |        |      | R\$ 1.518,70 |
| Despesa Fixa Mensal |                                                        |             |          |        |      | R\$ 877,77   |
| Depreciação Comum   |                                                        |             |          |        |      | R\$ 134,17   |
| Lucro do mês        |                                                        |             |          |        |      | R\$506,76    |

Fonte: produção da autora.

Com base nos dados apresentados na Tabela 13 é possível identificar a margem de contribuição unitária e total de cada produto. A margem de contribuição unitária representa a diferença entre o preço de venda e a soma dos custos e despesas variáveis de cada produto, respectivamente. Já a margem de contribuição total de cada produto é o resultado da multiplicação da margem de contribuição unitária de cada produto pela respectiva quantidade vendida e a margem de contribuição total da empresa (R\$ 1.518,70), corresponde a soma de todas as margens de contribuição total dos produtos. O resultado final corresponde a diferença entre a margem de contribuição total da empresa e a dedução dos custos e despesas fixas. Essa diferença pode representar lucro (positiva) ou prejuízo (negativa). Os dados da Tabela 13 indicam que a Produtos da Colônia vem apresentando lucro, médio mensal, de R\$ 506,76. .

Também é possível observar que entre os produtos produzidos pela Produtos da Colônia o que está gerado a maior margem de contribuição unitária é o

agnoline (R\$ 5,50) e também total (R\$ 440,00). Em lado oposto, gerando a menor margem de contribuição unitária (R\$ 1,94) e também a total (R\$ 116,40) é o pãozinho.

Outra análise importante que pode ser feita é avaliar o percentual de margem que os produtos geram em relação ao seu respectivo preço de venda. Os dados apresentados na Tabela 13 indicam que, embora o agnoline seja o produto que gera a maior margem de contribuição, tanto unitária como total, ao se avaliar o percentual, ele é o produto que tem a menor margem entre todos os produtos. Isso significa que ele gera o maior retorno quando a análise é o retorno em reais, por unidade, porém é o pior quando a análise for o retorno em relação ao preço de venda.

Essa avaliação é muito importante, principalmente pelo fato da Produtos da Colônia ser uma empresa classificada como MEI. Considerando-se que, para não perder os benefícios do MEI, o máximo de faturamento mensal não pode ultrapassar R\$ 5.000,00, isso quer dizer que o ideal é que o faturamento fosse gerado por produtos que mais geram margem em relação ao preço de venda. Ou seja, se 100% do faturamento fosse gerado pelo agnoline, a Produtos da Colônia geraria R\$ apenas R\$ 1.250,00 (R\$ 5.000,00 x 25%) de margem de contribuição total. Em contrapartida, se 100% de seu faturamento fosse gerada com vendas de Grostoli, o total de margem de contribuição gerada seria de R\$ 2.800,00. Esse valor seria 124% superior ao gerado com 100% do faturamento proveniente de vendas do agnoline.

Essa análise ganha mais importância quando o faturamento da Produtos da Colônia atingir o limite de faturamento (R\$ 5.000.00), visto que, ao ter que escolher qual o produto deve ter a redução para não ultrapassar o limite de R\$ 5.000,00 o produto escolhido para ter sua produção reduzida também deve gerar a menor perda de margem de contribuição total. Para isso, primeiro será necessário identificar o percentual de margem de contribuição que cada produto gera sobre o preço de venda e optar pela redução do produto que gera a menor margem percentual, que no caso apresentado, é o agnoline.

Com base nos dados apresentados na Tabela 12 e na Tabela 13, a Produtos da Colônia vem gerando um faturamento médio de R\$ 4.670,00 por mês, sendo que, desse valor 67,5% é gasto com matéria-prima, 18,8% com despesas fixas, 2,9% com a depreciação comum e sobrando apenas 10,8% de lucro no final do mês. O

percentual apresentando de lucro, além de ser baixo, ao ser aplicado sobre um valor de faturamento também baixo, acaba por gerar um resultado muito pequeno mesmo sendo um MEI, visto que, ele deve representar também a remuneração da mão de obra do empreendedor e não apenas o retorno do investimento. Na determinação dos custos e despesas da Produtos da Colônia não foi considerada nenhuma parcela destinada à remuneração do empreendedor, sendo que, a mesma deveria vir via lucro. O valor gerado, se acredita ser um valor muito inferior do valor que poderia ser considerado mínimo ideal para o pagamento da remuneração do empreendedor.

Diante disso, os dados levantados e apresentados na Tabela 13 indicam que o empreendedor da Produtos da Colônia, caso ele desejar aumentar sua remuneração deverá avaliar mudanças, entre elas, aumentar o preço de venda (porém essa medida tem um limitador em função da limite de faturamento), aumentar a venda de produtos com maior percentual de contribuição e em contrapartida, se necessário, reduzir a venda de produtos que possuem menor percentual de margem de contribuição, visando não romper o limite de faturamento do MEI. Outra alternativa é reduzir os custos, sejam eles varáveis ou fixos. O que se pode perceber é que o empreendedor do MEI, em especial o da Produtos da Colônia, enfrenta um grande dilema: para ganhar uma remuneração adequada para sua mão de obra precisa vender mais, mas se vender mais o faturamento ultrapassa os R\$ 5.000,00 de limite e com isso perde os benefícios.

Independente desse dilema é indispensável fazer estudos em relação à projeção de resultados com preços e/ou volumes de venda diferentes. Uma das alternativas é definir quais seriam os preços com base nos custos e calculando uma margem de retorno considerada adequada.

#### **4.4.2 Definição dos preços de venda com base nos custos**

Uma das alternativas mais utilizadas para determinar os preços de venda com base nos custos é através do uso da técnica do *markup*. O *markup* é um coeficiente que corresponde a diferença entre 100% (que corresponde o preço de venda a ser desejado) e a somas dos percentuais destinados a cobrir os gastos variáveis e a parcela de margem de contribuição desejada (quando o sistema

utilizado por o custeio variável – sistema escolhido para o estudo). Depois de encontrada a diferença, a mesma é transformada em taxa unitária e com isso, deixase de se ter o *markup* em forma de percentual e passasse a ter um coeficiente.

Uma vez, determinado o *markup*, para encontrar o preço de venda com base nos custos, deve-se aplicá-lo sobre o custo de cada produto e assim gera os respectivos preços de venda. Lembrando que a margem de contribuição gerada pelos produtos tem por objetivo, primeiro, cobrir os custos e despesas fixa e depois disso, gerar o lucro. Dessa forma, é necessário, ao definir o percentual de margem de contribuição que vai compor o *markup* que o mesmo considere o percentual de lucro desejado mais o percentual destinado para cobrir os custos e despesas fixas.

Levando-se em consideração que a empresa Produtos da Colônia, se trata de um microempreendedor individual e que seu faturamento máximo mensal não poder ser mais de R\$ 5.000,00, e por não ter despesas variáveis, o *markup* será composto apenas pelo percentual da margem de contribuição. No entanto, ao definir o percentual da margem de contribuição é necessário considerar que esse percentual deve ser suficiente para cobrir todos os gastos fixos e gerar o lucro desejado.

Considerando-se que o total dos gastos fixos da Produtos da Colônia, incluindo a depreciação comum, corresponde a um valor médio mensal de R\$ 1.011,94(Tabela 2 e Tabela 3) e que o faturamento máximo que ela pode gerar, sem perder os benefício é R\$ 5.000,00 e esse é seu objetivo, então os custos fixos correspondem a 20% do faturamento (11% de despesa administrativa, 3% de despesa com depreciação, 5% de despesa de venda e 1% de despesa com impostos).

Para determinar o índice do *markup*, além de considerar o percentual dos gastos, também deve considerar um percentual destinado para a geração do lucro. Para fins do estudo, será considerado o percentual de 19% para o lucro, uma margem que, segundo levantamento atual da empresa que o lucro é de apenas 10,8%, inicialmente procurasse melhorar esse resultado, sem afetar o teto estabelecido para o enquadramento de microempreendedor individual.

Com o conhecimento desses percentuais é possível calcular o *markup.* Na Tabela 14 está evidenciado o cálculo do *markup* com base nos dados informados.

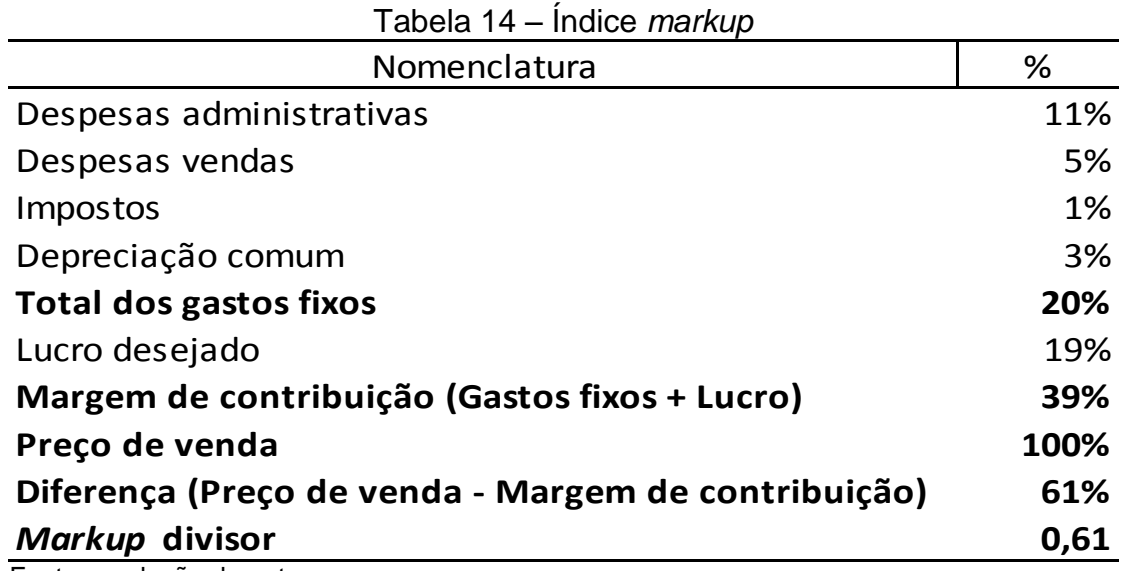

Fonte: produção da autora

Para fins do estudo será considerado um lucro desejado de 19%, que se levando em consideração o limite máximo de faturamento que o MEI pode gerar ( R\$ 5.000,00 por mês), esse percentual poderá gerar um lucro de até R\$ 950,00 mensais. Valor esse que ainda é muito baixo para se ficar satisfeito com o negócio, porém levando em consideração o valor atual do lucro da empresa, esse valor inicialmente é de uma boa melhora, além disso, o principal objetivo dessa demonstração é evidenciar a metodologia, que uma vez conhecida pode ser aplicada com diferentes percentuais, porém cabe lembrar que é necessário considerar a existência das demais limitações.

Considerando-se que o preço de venda corresponde a 100% do valor cobrado, que a soma dos gastos mais a margem de lucro desejada representam 39% do preço de venda, a diferença entre eles é de 61%. Essa diferença corresponde ao percentual do *markup,* sendo que, para que o mesmo seja usado na determinação do preço de venda, é transformado em taxa unitária (0,61). Outra forma de determinar o *markup* é trabalhar com todos os valores na forma unitária e não em percentual. Neste caso, o preço de venda corresponde a 1,0 as despesas 0,29 e o lucro 0,10 (1 – 0,29 – 0,10 = 0,61).

Uma vez que o *markup* divisor foi determinado, também é possível encontrar o *markup* multiplicador. Para isso, basta dividir o algarismo um pelo *markup* divisor (1/0,61 = 1,6393) e com isso encontra-se o *markup* multipicador. Os dois markup tem a mesma finalidade – encontrar o preço de venda com base no custo -, a

diferença é que, ao utilizar o markup divisor, para achar o preço de venda, é necessário dividir o total do custo pelo *markup*. Já quando a escolha for pelo *markup* multiplicador, para encontrar o preço de venda, é necessário multiplicar o custo pelo *markup*. Com os *markups* definidos e os custos dos produtos calculados, para determinar os respectivos preços de venda, basta dividir o custo de cada produto pelo *markup* divisor ou multiplicá-lo pelo *markup* multiplicador. O preço de venda encontrado permitirá que o mesmo tenha condições de cobrir os custos de produção, as despesas fixas e variáveis e ainda proporcionar, ao empreendimento, a margem de lucro projetada.

Com base nos custos de produção de cada produto, dividido pelo *markup* divisor (Tabela 14), obtém-se o respectivo preço de venda de cada produto. Se fosse usado o *markup* multiplicador, o resultado seria idêntico, ou seja, os preços de venda são os mesmos, independente do tipo de *markup* utilizado.

A Tabela 15 apresenta os respectivos preços de venda dos produtos, considerando-se os custos de produção e o percentual de margem de contribuição definido na Tabela 14. O preço definido deve-se ser usado como referência, devendo ser ajustado considerando-se o preço praticado do respectivo produto pelo mercado.

| Produto    | Custo do produto | Markup | Preço de venda |
|------------|------------------|--------|----------------|
| Agnoline   | R\$ 16,50        | 0,61   | R\$ 27,05      |
| Tortei     | R\$ 10,18        | 0,61   | R\$ 16,69      |
| Massa Lisa | R\$ 5,85         | 0,61   | R\$ 9,59       |
| Pão        | R\$ 2,52         | 0,61   | R\$4,13        |
| Pãozinho   | R\$ 2,56         | 0,61   | R\$4,20        |
| Cuca       | R\$ 3,84         | 0,61   | R\$ 6,30       |
| Grostoli   | R\$1,74          | 0,61   | R\$ 2,85       |

Tabela 15 – Preço de venda baseado no custo

Fonte: produção da autora

Tendo em vista que não é viável definir os preços de venda a serem praticados apenas considerando-se os custos e a margem de lucro desejada, sem considerar se o mercado está disposto a pagar por eles. Os preços encontrados são muito importantes para que a empresa tenha a ciência de qual seria o preço ideal a
ser praticado para cada produto. Também servem para que a empresa possa avaliar a possibilidade de fazer uma compensação de preços entre os produtos (reduzindo alguns e aumentando outros).

Sendo assim, é necessário considerar que se o preço de um determinado produto tem que ser reduzido para adequar ao preço praticado pelo mercado, outro produto deverá ter seu preço aumentado, de forma que ocorra a compensação da geração de margem dos produtos que tiverem seu preço alterado, do contrário, o resultado final será diferente do projetado na definição do *markup*. É importante que se considere, nessa tramitação, que as alterações gerem uma compensação na margem de contribuição total e não apenas no valor do faturamento, visto que, o resultado depende da margem gerada e não apenas do faturamento.

Obviamente, se o preço do mercado for maior, será muito bom, já que o lucro gerado será maior, porém, se for para menos, é necessário avaliar se existe a compensação via outros produtos ou então, avaliar qual será o impacto pela redução, bem como, se a empresa tem condições de continuar vendendo com base nos preços de mercado.

A Tabela 16 apresenta qual seria o resultado se os volumes de produtos vendidos, atualmente, ocorressem com os preços de venda determinados com base nos custos levantados e o *markup* definido. A situação projetada do empreendimento trás o resultado do período de um mês.

|                                 |                 | Custo de  | Preço de  |                           | Marg.     | % da | Marg. contr. |  |
|---------------------------------|-----------------|-----------|-----------|---------------------------|-----------|------|--------------|--|
| Produto                         | Quant.          | produto   | venda     | Faturamento               | contr.un. | MC   | total        |  |
| Agnoline                        | 80              | R\$ 16,50 | R\$ 27,05 | R\$ 10,55<br>R\$ 2.164,00 |           | 39%  | R\$ 844,00   |  |
| Tortéi                          | R\$ 10,18<br>70 |           | R\$ 16,69 | R\$1.168,30               | R\$ 6,51  | 39%  | R\$455,70    |  |
| Massa lisa                      | 70              | R\$ 5,85  | R\$ 9,59  | R\$ 671,30                | R\$ 3,74  | 39%  | R\$ 261,80   |  |
| Pão                             | 60              | R\$ 2,52  | R\$4,13   | R\$ 247,80                | R\$1,61   | 39%  | R\$96,60     |  |
| Pãozinho                        | 60              | R\$ 2,56  | R\$4,20   | R\$ 252,00                | R\$1,64   | 39%  | R\$98,40     |  |
| Cuca                            | 60              | R\$ 3,84  | R\$ 6,30  | R\$ 378,00                | R\$ 2,46  | 39%  | R\$ 147,60   |  |
| Grostoli                        | 100             | R\$ 1,74  | R\$ 2,85  | R\$ 285,00                | R\$ 1,11  | 39%  | R\$ 111,00   |  |
| Total                           |                 |           |           | R\$ 5.166,40              |           |      | R\$ 2.015,10 |  |
| Despesa fixa mensal             |                 |           |           |                           |           |      |              |  |
| R\$ 134,17<br>Depreciação comum |                 |           |           |                           |           |      |              |  |
| R\$1.003,16<br>Lucro do mês     |                 |           |           |                           |           |      |              |  |
| Fonto: producão do outoro       |                 |           |           |                           |           |      |              |  |

Tabela 16 – Resultado com preços baseados nos custos e *markup*

Fonte: produção da autora.

Para ter o resultado desejado, o produto que mais contribui para isso continua sendo o agnoline, com uma margem de contribuição de R\$ 10,55 por unidade vendida. Já o grostoli é o produto que tem a contribuição unitária menor em comparação com os outros produtos, porém sua contribuição total, considerando sua produção e venda, supera os valores encontrados dos pães.

Com a situação projetada do resultado da empresa (Tabela 16), pode-se observar que os preços de venda aumentaram, com exceção do grostoli. Com isso o seu faturamento médio, sem arredondamentos e previsões de queda de vendas, passaria um pouco do teto de enquadramento do MEI, considerando que o total produzido seja vendido no preço com base nos custos, chegasse a um faturamento médio de R\$ 5.166,40. O que levaria a empresa a perder o enquadramento de MEI. Contudo, como exposto anteriormente, os cálculos foram baseados em médias, então pela mínima diferença do teto do MEI, pode ser possível que no total por ano, o faturamento não ultrapasse aos R\$ 60.000,00. O que torna a empresa dentro do parâmetro do MEI.

Com base nos dados apresentados na Tabela 16, também é possível observar que o resultado gerado (R\$ 1.003,16) corresponde aos 19% de lucro sobre o total do faturamento (R\$ 1.003,16 / R\$ 5.166,40 = 19,4%), com pequena variação, em função de arredondamentos feitos durante o cálculo dos preços. Outra constatação que se pode fazer a partir dos dados apresentados na Tabela 16, é que, em função do mesmo *markup* para todos os produtos, os preços gerados a partir dele acabam por gerar também a mesma margem de contribuição para todos os produtos (39%).

Outra alternativa que a Produtos da Colônia poderia usar para determinar os preços de venda, com base nos custos, é definindo um valor de remuneração para o empreendedor e adicionar ele aos gastos fixos (custos e despesas), obtendo-se com isso o valor da margem de contribuição total. Em seguida esse valor deve ser comparado com o total dos custos variáveis projetados para a venda prevista e com isso será determinado a proporção da margem de contribuição total em relação ao total dos custos variáveis. De posse desse percentual, para determinar o preço de venda, basta aplicar o referido percentual sobre o custo unitário de cada produto.

Considerando-se que o máximo de faturamento que a Produtos da Colônia pode ter (para não perder os benefícios do MEI) é de R\$ 5.000,00 e que os custos

totais variáveis, para o volume de vendas considerado, é de R\$ 3.151,30, então o valor da margem de contribuição máximo que pode ser gerado, com esse faturamento e volume atual previsto, é R\$ 1.848,70 (diferença entre o faturamento e o total dos custos variáveis). Considerando-se ainda que o lucro é a diferença entre o valor da margem de contribuição total e o total dos gastos fixos (R\$ 1.011,94) então o lucro máximo (remuneração do empreendedor) é R\$ 836,76.

Visando demonstrar essa sistemática, será considerado o valor de R\$ 836,76 como resultado (remuneração desejada) e os demais dados informados na Tabela 16. Com isso, o valor da margem de contribuição total é de R\$ 1.848,70, que comparado com o valor do custo variável total (R\$ 3.151,30) corresponde a 58,66%.

Aplicando-se esse mesmo percentual sobre o custo variável unitário se obterá o respectivo preço de venda, visto que, a Produtos da Colônia não tem despesas varáveis. Se existissem, então, esse valor deveria ser dividido pelo *markup* (gerado considerando apenas as despesas variáveis).

| <b>UUHHUUUUGU WIGH</b>    |        |                |        |                  |              |           |           |              |
|---------------------------|--------|----------------|--------|------------------|--------------|-----------|-----------|--------------|
|                           |        | Quan- Custo de | % MC   | Preço            | Fatura-      | Marg.     | $%$ da    | Marg.        |
| Produto                   | tidade | produto        | S/CV   | de               | mento        | contr.un. | <b>MC</b> | contr.       |
| Agnoline                  | 80     | R\$ 16,50      |        | 58,66% R\$ 26,18 | R\$ 2.094,31 | R\$9,68   | 37%       | R\$ 774,31   |
| Tortéi                    | 70     | R\$ 10,18      |        | 58,66% R\$ 16,15 | R\$ 1.130,61 | R\$5,97   | 37%       | R\$418,01    |
| Massa lisa                | 70     | R\$ 5,85       | 58,66% | R\$ 9,28         | R\$ 649,71   | R\$ 3,43  | 37%       | R\$ 240,21   |
| Pão                       | 60     | R\$ 2,52       | 58,66% | R\$4,00          | R\$ 239,89   | R\$1,48   | 37%       | R\$ 88,69    |
| Pãozinho                  | 60     | R\$ 2,56       | 58,66% | R\$4,06          | R\$ 243,70   | R\$ 1,50  | 37%       | R\$90,10     |
| Cuca                      | 60     | R\$ 3,84       | 58,66% | R\$ 6,09         | R\$ 365,55   | R\$ 2,25  | 37%       | R\$ 135,15   |
| Grostoli                  | 100    | R\$ 1,74       | 58,66% | R\$ 2,76         | R\$ 276,07   | R\$1,02   | 37%       | R\$ 102,07   |
| Total                     |        |                |        |                  | R\$4.999,84  |           |           | R\$ 1.848,55 |
| Despesa fixa mensal       |        |                |        |                  |              |           |           | R\$ 877,77   |
| Depreciação comum         |        |                |        |                  |              |           |           | R\$ 134,17   |
| R\$836,61<br>Lucro do mês |        |                |        |                  |              |           |           |              |

Tabela 17 – Resultado com preços baseados nos custos e valor fixo de margem de contribuição total

Fonte: produção da autora.

A Tabela 17 evidencia a determinação dos preços de venda com base nessa segunda sistemática, que considera a margem e o lucro como sendo um valor fixo. Como se pode constatar, o valor do lucro obtido com os novos preços é o valor estabelecido (com pequena variação em função dos arredondamentos feitos nos

centavos dos preços de venda). Também se pode observar que o faturamento total que seria gerado com base nos preços calculados corresponde ao valor definido como faturamento máximo (R\$ 5.000,00).

Outra alternativa que a Produtos da Colônia poderia usar para aumentar o resultado é aumentar a quantidade de produtos vendidos. No entanto, se considerando que o volume atual vendido já gera um valor de faturamento (R\$ 4.760,00) muito próximo do limite máximo (R\$ 5.000,00), existe pouco espaço para buscar uma melhoria no resultado via aumento do volume de venda. Isso quer dizer que, ela só poderá aumentar seu faturamento em R\$ 240,00, representando um aumento de 5%, no volume de venda atual, tanto em reais como em unidades. Ocorrendo um aumento de 5% no volume de venda, o custo variável total também aumentará na mesma proporção, o que fará com o custo total variável passe de R\$ 3.151,30 para R\$ 3.308,87 (aumento de R\$ 157,57). A diferença entre os dois aumentos (R\$ 240,00 no faturamento e R\$ 157,57 nos custos totais) representa o aumento gerado na margem de contribuição total e no lucro (R\$ 82,43). Caso a empresa queira aumentar ainda mais seu valor, sem ultrapassar o valor máximo do faturamento, então ela terá que deixar de vender produtos que geram menor margem em percentual e compensar essa redução no faturamento via aumento de venda de produtos com maior percentual de margem. Essas simulações evidenciam algumas análises que os MEI's podem utilizar para buscar alternativas visando melhorar seu resultado (remuneração), considerando inclusive a existência da limitação do faturamento máximo.

Outra análise importante é fazer uma comparação entre os preços de venda praticados (com base no mercado) e os preços determinados com base nos custos e na margem de resultado desejada. Para fins de demonstração dessa análise, serão usados os preços de venda que a Produtos da Colônia vem praticando (Tabela 13) e os preços de venda determinados considerando-se a margem de 39% (Tabela. 16). Essa análise também poderia ser feita considerando-se os preços definidos com base em uma margem fixa em reais (Tabela 17).

# **4.4.3 Comparabilidade dos preços praticados x preços definidos com base nos custos**

Com as informações dos dois preços (com base no mercado – Tabela 13 e no custo de produção e margem em percentual – Tabela 16) é possível analisar a existência ou não de diferenças significativas, bem como a necessidade ou não de se fazer ajustes nos preços atualmente praticados.

A Tabela 18 apresenta as diferenças encontradas entre os dois preços apresentados para cada produto, bem como a diferença da margem de contribuição que eles geram (preço atual) e gerariam (preço projetado com base nos custos) se o referido preço praticado fosse.

| Produto    |           |           |                     | Preço de venda com base no: Margem de contrib.com base no: |           |            |  |
|------------|-----------|-----------|---------------------|------------------------------------------------------------|-----------|------------|--|
|            | mercado   | custo     | diferença   mercado |                                                            | custo     | diferença  |  |
| Agnoline   | R\$ 22,00 | R\$ 27,05 | $-R$5,05$           | R\$ 5,50                                                   | R\$ 10,55 | $-R$5,05$  |  |
| Tortéi     | R\$ 14,00 | R\$ 16,69 | $-R$2,69$           | R\$ 3,82                                                   | R\$ 6,51  | $-R$ 2,69$ |  |
| Massa lisa | R\$9,00   | R\$ 9,59  | $-R$0,59$           | R\$ 3,15                                                   | R\$ 3,74  | $-R$0,59$  |  |
| Pão        | R\$4,50   | R\$4,13   | R\$0,37             | R\$ 1,98                                                   | R\$1,61   | R\$0,37    |  |
| Pãozinho   | R\$4,50   | R\$4,20   | R\$0,30             | R\$ 1,94                                                   | R\$ 1,64  | R\$0,30    |  |
| Cuca       | R\$6,00   | R\$ 6,30  | $-R$0,30$           | R\$ 2,16                                                   | R\$ 2,46  | $-R$0,30$  |  |
| Grostoli   | R\$4,00   | R\$ 2,85  | R\$ 1,15            | R\$ 2,26                                                   | R\$ 1,11  | R\$1,15    |  |

Tabela 18 – Comparabilidade dos preços de venda

Fonte: produção da autora

Com base nos valores apresentados na Tabela 18 pode-se observar que o valor da diferença entre os preços de venda é igual da diferença entre as margens de contribuição unitárias. Isso ocorre porque a Produtos da Colônia não tem despesas variáveis e pelo fato do custo variável ser o mesmo nas duas hipóteses, então a diferença entre o preço de venda e o custo variável corresponde a margem de contribuição unitária. Por consequência, a diferença entre os preços de venda, representa diferença entre as margens.

Os dados (Tabela 18) indicam que alguns produtos estão sendo vendidos com preço superior ao definido com base na margem (valores positivos), já outros apresentam situação inversa (valores negativos). O ideal seria manter os primeiros e ajustar os segundos para os preços definidos com base nos custos. Mas o processo de avaliação deve considerar outras variáveis, entre elas a lei da oferta e da demanda, visto que, não adianta aumentar o preço de venda se o volume total gerado de margem de contribuição vai reduzir em função de uma possível queda de venda. Também é necessário considerar que pelo fato da Produtos de Colônia ser um MEI, existe a limitação do faturamento máximo de R\$ 5.000,00.

Considerando-se apenas o valor da margem de contribuição total gerada pelos dois tipos de preços e visando aumentar o resultado, sem levar em considerações as outras variáveis, pode-se chegar a conclusão que os produtos que deveriam continuar com os seus preços atuais são o pão, pãozinho e o grostoli. A cuca e a massa lisa são produtos com uma diferença mínima, onde o ajuste não seria muito significativo. Já o agnoline e o tortéi, por serem os produtos que apresenta a maior diferença (negativa) tanto em relação ao preço de venda e margem de contribuição total, são produtos que precisariam ter seu preço aumentando. No entanto, é necessário considerar que esse é o preço que mais gera margem de contribuição total e um aumento no preço de venda poderá causar uma redução no seu volume de venda e com isso reduzir o valor total da margem de contribuição gerado por eles.

No caso específico do agnoline, considerando-se que o preço praticado atualmente (R\$ 22,00) gera R\$ 5,50 de margem de contribuição unitária por kg e ao vender 80 kg, gera R\$ 440,00 de margem de contribuição total. Já ao cobrar R\$ 27,05, a margem de contribuição unitária passaria para R\$ 10,55, um aumento de 52,13%. Considerando-se o valor de margem de contribuição unitária com base no preço de R\$ 27,05 seria necessária vender 41,71 kg para gerar o mesmo valor de margem de contribuição total obtida antes do aumento ( $R$$  440,00 /  $R$$  10,55 = 41,71 kg). Isso quer dizer que o aumento do preço de venda de 22,95% (de R\$ 22,00 para R\$ 27,05), gera um aumento na margem de contribuição unitária de 52,13% (de R\$ 5,50 para R\$ 10,55), o que possibilita a empresa manter o mesmo valor de margem de contribuição total (R\$ 440,00) mesmo vendendo 47,86% a menos na quantidade (de 80 kg para 41,71 kg). Ou seja, a Produtos da Colônia, ao adotar o preço determinado com base nos custos e na margem desejada (R\$ 27,05) vai aumentar o resultado, desde que, esse aumento não provoque uma redução no volume vendido superior a 47,86%.

Essa avaliação apresentada para o agnoline, pode ser utilizada para todos os produtos, podendo inclusive ser usada de forma inversa. Onde pode-se avaliar uma possível redução de preços e definir qual deveria ser o aumento mínino no volume vendido para compensar a redução da margem causada pela redução no preço de venda. Cabe voltar a informar que, no caso da Produtos da Colônia, por ser uma empresa enquadra no MEI, além de avaliar o impacto na margem de contribuição total, também é necessário observar se o faturamento total projetado, para que cada hipótese avaliada, fique dentro do limite máximo estabelecido (R\$ 5.000,00).

As avaliações apresentadas indicam algumas alternativas que os MEI têm para buscar e melhorar seus resultados, bem como das grandes dificuldades que os mesmos enfrentam em aumentar o resultado, sem no entanto, ultrapassar o limite de faturamento.

# **5 CONCLUSÃO**

O site do Sebrae (2014) traz que "o empreendedorismo é o ato de criar e gerenciar um negócio, assumindo riscos em busca de lucro". O microempreendedor individual é esse empreendedor que busca através de sua legalidade perante os órgãos públicos, iniciar uma empresa e com ela obter o resultado desejado. Tendo disso como tema, a pesquisa teve como objetivo evidenciar as dificuldades que esse empreendedor enfrenta, não só em relação ao mercado, mas também em relação às regras tributárias. Entre os objetivos estabelecidos e alcançados está a evidenciação de uma metodologia que os micro e pequenos empreendedores podem utilizar para levantar os custos de produção de seus produtos, mesmo não disponibilizando de estruturas e informações que as grandes e médias empresas dispõem. O conhecimento do custo de produção dos produtos permite o microempreendedor saber quanto custa cada produto, essa informação também possibilita determinar qual o resultado que as vendas atuais trazem para o negócio e quais deveriam ser os preços de venda que poderiam ser praticados para obter o resultado desejado. Ainda permite fazer uma análise das diferenças entre os preços praticados e os determinados com base nos custos e margem desejada, bem como, as diferenças de margem de contribuição geradas em função de diferentes preços de venda a serem considerados para um mesmo produto. Ainda permite o microempreendedor identificar qual deve ser a variação no volume de venda para compensar uma determinada variação no preço de venda.

Além dos aspectos relacionados aos custos e preços, os empreendedores enquadrados como MEI's ainda devem observar as regras tributárias que definem os benefícios previstos para esse tipo de empreendimento. Diante dessa grande gama de informações e regras e, muitas vezes, com pouco ou nenhum conhecimento técnico relacionado à apuração do resultado, os MEI's se deparam numa grande incógnita: "Será que o resultado que estou tendo como MEI compensa manter o negócio?".

É diante desse cenário, de incertezas e falta de conhecimento contábil por parte do MEI, que a pesquisa foi desenvolvida e a partir dela foi possível evidenciar como essas dificuldades podem ser superadas, bem como, também foi possível apresentar algumas evidências e delas formar algumas conclusões.

Os dados apresentados pela pesquisa permitem evidenciar como os microempreendedores, de forma simples, mas eficaz, podem identificar os gastos que envolvem a produção e com isso determinar o custo dos produtos por ele produzido. Também possibilita verificar qual o preço de venda encontrado através da aplicabilidade do *markup* ao custo determinado, analisar os preços de venda (o praticado e o calculado através do custo) e encontrar o resultado no final do período. Resultado esse que, em última análise, deve corresponder num primeiro plano a renumeração do empreendedor (tendo em vista que a mesma não foi considerada na determinação dos custos), para depois gerar o retorno do empreendimento, como qualquer outra empresa.

Durante a elaboração da pesquisa, em função da falta de registro de informações, por parte do microempreendedor, a maior dificuldade encontrada foi identificar e acompanhar o tempo utilizado de mão de obra direta para a produção de cada produto. Para superar essa dificuldade, a pesquisadora precisou fazer o referido levantamento, pessoalmente. Com base nesse levantamento foi possível constatar que em determinados produtos (principalmente o agnoline e o tortéi), o que mais contribuiu ao seu custo, não foi o valor da matéria-prima e sim o valor da mão de obra direta. Isso se deve ao fato de que esses produtos necessitam de um tempo muito grande de mão de obra, em seu processo produtivo, em contra partida, a matéria-prima empregada na sua produção apresenta um custo baixo.

Essa constatação ficou evidenciada pela pesquisa ao apresentar a composição do custo de produção dos produtos pesquisados, onde o custo da mão de obra direta do agnoline representa 66,18% do custo total de produção. O tortéi também apresenta uma situação muito semelhante, sendo que, 61,79% do total de seus custos são compostos pelo custo de mão de obra direta. Para os outros produtos a mão de obra direta apresentou uma participação menos representativa, fazendo com que o custo mais representativo ficasse com o custo da matéria- prima.

Com a determinação do custo de produção dos produtos e o levantamento dos demais gastos foi possível determinar o resultado que a Produtos da Colônia vem obtendo com o volume de venda que está realizando. Em relação ao resultado obtido (remuneração para o empreendedor e resultado para o negócio), conclui-se que o negócio não dá prejuízo, porém, o resultado é bem pequeno. No caso específico da Produtos da Colônia o resultado encontrado representa um lucro de

R\$ 506,76, o que significa que o microempreendedor recebe de remuneração no final de um mês um valor muito baixo. Embora exista muitas motivações que levam a uma pessoa ser empreendedora (ter seu negócio próprio – deixar de ser empregado, acreditar que o micro negócio um dia poderá ser um grande negócio, etc,), acreditase que um dos principais é buscar melhorar a sua remuneração. Nesse sentido, o estudo evidenciou que a remuneração que o microempreendedor, proprietário da Produtos da Colônia, vem obtendo é um valor que pode ser considerado inviável, se considerado a remuneração que ele poderia obter como funcionário em outra empresa.

No caso da Produtos da Colônia, especificamente, identificou-se que o objetivo do empreendimento não é buscar uma remuneração maior que a oferecida pelo mercado, mas sim buscar um complemento de remuneração aproveitando o tempo vago, sendo que, o funcionário considerado na estrutura da Produtos da Colônia é a esposa do empreendedor. Sendo assim, o salário considerado como custo, representa uma forma de remuneração, remuneração essa que não existiria se o empreendimento não funcionasse, visto que, a esposa do empreendedor não teria um outro emprego, caso a Produtos da Colônia não funcionasse. Mesmo assim, entende-se que o retorno gerado ainda fica abaixo do valor que se considera ideal para esse empreendimento.

Uma da alternativa utilizada por qualquer empresa que deseja aumentar seu resultado é buscar isso via aumento de suas vendas. No entanto, no caso da Produtos da Colônia, essa alternativa apresenta um grande obstáculo (além das dificuldades impostas pelo mercado): o limite de faturamento estabelecido pelo fisco para enquadramento como MEI (R\$ 5.000,00). Ou seja, se o faturamento médio mensal ultrapassar o valor de R\$ 5.000,00 a Produtos da Colônia deixará de ter os benefícios do MEI e deverá migrar para outro tipo de tributação (Simples ou Presumido). Com essa migração, vão surgir novos custos e obrigações, fazendo com que, boa parte do aumento do faturamento seja destinado para cobrir os novos custos. Ou seja, dependendo da diferença do faturamento acima dos R\$ 5.000,00, o acréscimo no resultado gerado por ela pode ser insuficiente para pagar os novos custos que serão gerados em função da migração.

Diante desse dilema, a pesquisa apresentou algumas alternativas para aumentar o resultado sem perder os benefícios do MEI (sem ultrapassar o limite do faturamento de R\$ 5.000,00). Entre elas estão:

- a) aumentar o volume de venda até o limite de R\$ 5.000,00, dando prioridade aos produtos que apresentam maior percentual de margem de contribuição em relação ao preço de venda;
- b) aumentar os preços de venda ao invés de aumentar o volume de venda, (até atingir o limite do faturamento). Essa alternativa gera um resultado maior que a alternativa de aumentar o volume;
- c) ao atingir o limite de faturamento, deixar de vender produtos que apresentam um percentual menor de margem de contribuição e em contra partida compensar com a venda de produtos que possuem maior margem.
- d) buscar a redução dos custos, de tal forma que essa redução se transforme em resultado e, com isso, se traduza em aumento de remuneração.

Com a evidenciação de como implementar as alternativas, o estudo tem a pretensão de ter contribuído, não só para evidenciar a dificuldade que os MEI's enfrentam para viabilizar seus negócios, mas também apresentando formas/técnicas de como eles podem agir para melhorar os resultados, bem como, avaliar a viabilidade ou não da continuidade de seu negócio. E uma vez decidido pela continuidade, terem instrumentos que permite gerar informações importantes para a tomada de decisão.

Com base no estudo realizado junto à Produtos da Colônia, enquadrada com microempreendedor individual, chegasse a conclusão que o limite de faturamento imposto para o referido enquadramento, de empreendimentos semelhantes ao explorado pela Produtos da Colônia como MEI é muito baixo, gerando um grade dilema: não ultrapassar o limite e ter um retorno abaixo do desejado ou buscar um faturamento maior e deixar de ser MEI, correndo o risco de que o aumento de faturamento não seja suficiente para compensar o aumento nos custos advindos da mudança da forma de tributação.

Com base em simulações feitas pelo estudo, chegou-se a conclusão que o retorno máximo que a Produtos da Colônia pode gerar ao empreendedor de remuneração é de R\$ 836,61, ou seja, 16,7% do faturamento. Sendo que, para obter esse retorno haveria a necessidade de aumentar o preço de venda de alguns produtos, o que pode ocasionar em queda no seu faturamento. Ou seja, as simulações apresentadas no estudo evidenciam que, as alternativas possíveis não são muito eficientes em gerar uma remuneração que pudesse ser considerada adequada. Essa limitação não se refere à ineficiência das alternativas, mas sim, o fato do limite de faturamento para enquadramento de MEI ser muito baixo para esse tipo de negócio.

Acredita-se que essa situação não seja específica ao caso estudado. Embora, o estudo não permita generalizar, acredita-se que a situação encontrada no negócio estudado pode estar presente em muitos outros empreendimentos. Diante disso, entende-se que novos estudos devem ser realizados visando verificar se a situação encontrada pelo estudo se apresenta em outros tipos de empreendimento, sejam eles que tenham o mesmo negócio, bem como, em outros negócios (outros tipos de indústrias, comércio, serviços).

# **REFERÊNCIAS**

ALVES-MAZZOTTI, Alda Judith; GEWANDSZNAJDER, Fernando. **O método nas ciências naturais e sociais: pesquisa quantitativa e qualitativa**. 2.ed. São Paulo: Pioneira, 1999. x, 203 p. ISBN 8522101337.

BRUNI, Adriano Leal. FAMÁ, Rubens. **Gestão de Custos e Formação de Preço: com aplicações na calculadora HP 12C e Excel**. 2.ed. São Paulo: Atlas, 2003.

BRUNI, Adriano Leal. FAMÁ, Rubens**. Gestão de Custos e Formação de Preço: com aplicações na calculadora HP 12C e Excel**. 5.ed. São Paulo: Atlas, 2010 ISBN 978-85-224-5148-7.

CERVO, Amado Luiz; BERVIAN, Pedro Alcino. SILVA, Roberto da. **Metodologia científica**. 6 ed. São Paulo: Pearson Prentice Hall, 2007.

COGAN, Samuel. **Custos e preços: formação e análise**. São Paulo: Pioneira, 1999.

CREPALDI, Silvio Aparecido. **Curso básico de contabilidade de custos**. 5.ed. São Paulo: Atlas, 2010.

CRUZ, June Alisson Westarb. **Gestão de custos: perspectivas e funcionalidades**. Curitiba: Ibpex, 2011. 160 p. (Série gestão financeira) ISBN 9788578387839. Número de Chamada: 657.47 C957g 2011

DUTRA, René Gomes. **Custos: uma abordagem prática**. 5.ed. rev e ampl. São Paulo: Atlas, 2003. 394 p. ISBN 8522433240. Número de Chamada: 657.47 D978c 2003

G1. **Cerca de 20% dos negócios do RS são de microempreendedores individuais**. Disponível em: [http://g1.globo.com/rs/rio-grande-do-sul/meu-negocio](http://g1.globo.com/rs/rio-grande-do-sul/meu-negocio-meu-emprego/noticia/2013/08/cerca-de-20-dos-negocios-do-rs-sao-de-microempreendedores-individuais.html)[meu-emprego/noticia/2013/08/cerca-de-20-dos-negocios-do-rs-sao-de](http://g1.globo.com/rs/rio-grande-do-sul/meu-negocio-meu-emprego/noticia/2013/08/cerca-de-20-dos-negocios-do-rs-sao-de-microempreendedores-individuais.html)[microempreendedores-individuais.html](http://g1.globo.com/rs/rio-grande-do-sul/meu-negocio-meu-emprego/noticia/2013/08/cerca-de-20-dos-negocios-do-rs-sao-de-microempreendedores-individuais.html) Acesso: 16 set. 2013.

KARLAFTIS, MG. MCCARTHY, PS. SINHA, KC. [System size and cost structure of](http://apps.webofknowledge.com/full_record.do?product=UA&search_mode=Refine&qid=8&SID=3DxvkiaIJZ6vwRmrbj6&page=1&doc=2&cacheurlFromRightClick=no)  transit [industry.](http://apps.webofknowledge.com/full_record.do?product=UA&search_mode=Refine&qid=8&SID=3DxvkiaIJZ6vwRmrbj6&page=1&doc=2&cacheurlFromRightClick=no) **Journal of transportation engineering-asce**. V.125. Ed. 3 Pag. 208-215 DOI: 10.1061/(ASCE)0733-947X(1999)125:3(208). 1999.

KODAMA, Goro. ANNUNCIACAO, Wesley Freitas. SANCHES, Eduardo Gomes. GOMES, Carlos Henrique de Araujo Miranda. TSUZUKI, Monica Yumi. **Economic Feasibility of clown fish, Amphiprion ocellaris, in recirculation system**. Boletim do Instituto de Pesca. Vol. 37. Ed. 1, 2011.

KOTLER, Philip; KELLER, Kevin Lane**. Administração de marketing**. 12.ed. São Paulo: Pearson, 2006. xxii, 750 p. ISBN 9788576050018.

LAKATOS, Eva Maria; MARCONI, Marina de Andrade**. Técnicas de pesquisa: planejamento e execução de pesquisa, amostragens e técnicas de pesquisa, elaboração, análise e interpretação de dados**. São Paulo: Atlas, 2012.

LEITE, Francisco Tarciso. **Metodologia Cientifica: Iniciação à pesquisa, métodos e técnicas de pesquisa, metodologia do trabalho científico**. Fortaleza: Universidade de Fortaleza, 2004.

MARION, José Carlos. **Contabilidade Basica**. 9 ed. São Paulo: Atlas, 2008 ISBN 978-85-224-5167-8

MARTINS, Eliseu. **Contabilidade de custos**. 9. ed. São Paulo: Atlas, 2003.

MARTINS, Eliseu. **Contabilidade de custos**. 10. ed. São Paulo: Atlas, 2010.

MASCARENHAS, Sidnei Augusto. **Metodologia científica**. São Paulo: Pearson Education do Brasil, 2012.

MEGLIORINI, Evandir. **Custos**. 2.ed. São Paulo: Pearson Education do Brasil, 2012. ISBN 978-85-64574-51-9

MEGLIORINI, Evandir. **Custos: análise e gestão**. 3.ed. São Paulo: Pearson Prentice Hall, 2012. ISBN 978-85-7605-964-6 Numero da chamada 657.47 M497c 2012

MEGLIORINI, Evandir. **Custos: análise e gestão**. 2.ed. São Paulo: Pearson Prentice Hall, 2007. ISBN 978-85-7605-964-6

MEGLIORINI, Evandir. **Custos**. São Paulo: Makron Books,2001-. . Disponível em : <https://ucsvirtual.ucs.br>. Acesso em : 18 out. 2011.

MÜLLER, Aderbal Nicolas. **Contabilidade básica: fundamentos essenciais**. São Paulo: Pearson Prentice Hall, 2007. ISBN 85-7605-107-9

NEVES, Silvério das; Viceconti, Paulo Eduardo Vilchez. **Contabilidade de custos: um enfoque direto e objetivo**. São Paulo: Frase Editora, 2008.

PORTAL do Empreendedor. Disponível em: www.portalempreendedor.gov.br. Acesso em: abril de 2013.

SANTIAGO, Silas. **Simples Nacional: o exemplo do federalismo fiscal brasileiro**. 2.ed. São Paulo: Saraiva, 2013. ISBN 978-85-02-18266-0

SCHIER, Carlos Ubiratan da Costa. **Gestão de custos**. 2.ed. rev., ampl. e atual. Curitiba: Ibpex,2011-. . Disponível em : <https://ucsvirtual.ucs.br>. Acesso em : 02 dez. 2011.

SEBRAE**. Quero abrir minha empresa**. Disponível em: [http://www.sebrae](http://www.sebrae-rs.com.br/index.php/quero-abrir-minha-empresa)[rs.com.br/index.php/quero-abrir-minha-empresa.](http://www.sebrae-rs.com.br/index.php/quero-abrir-minha-empresa) Acesso: 04 jun 2014

#### SEBRAE**. Quero abrir minha empresa: Microempreendedor Individual**.

Disponível em:<http://www.sebrae-rs.com.br/index.php/empreendedor-individual-ei> Acesso: 29 agosto 2013.

## SEBRAE. **Cartilha para registro de empresa.** Porto Alegre: Agência Matriz (Sebrae), 2012.

# UOL Ecomonia. **86 mil brasileiros evoluem da categoria MEI para Microempresa em 4 anos**. Disponível em:

[http://economia.uol.com.br/noticias/redacao/2013/08/13/bons-negocios-fazem-86](http://economia.uol.com.br/noticias/redacao/2013/08/13/bons-negocios-fazem-86-mil-brasileiros-migrarem-do-mei-para-microempresa.htm) [mil-brasileiros-migrarem-do-mei-para-microempresa.htm](http://economia.uol.com.br/noticias/redacao/2013/08/13/bons-negocios-fazem-86-mil-brasileiros-migrarem-do-mei-para-microempresa.htm) Acesso: 26 agosto 2013